# TANKER TRANSVERSE STRENGTH ANALYSIS PROGRAMMER'S MANUAL

**! i**

 $\frac{1}{2}$  $\mathbb{C}^{\mathbb{Z}}$  . **This document has been** ❑**pproved for public release and sale; its distribution is unlimited.**

## **SHIP STRUCTURE COMMITTEE**

**1972**

### SHIP STRUCTURE COMMITTEE

**ANINTERAGENCY ADVISORY COMMITTEE DEDICATED TOIMPROVING THE STRUCTURE OF SHIPS** 

MEMBER AGENCIES:

UNITED STATES COAST GUARD NAVAL SHIP SYSTEMS COMMAND MILLIARY SEALIFT COMMAND MARLEIME ADMINISTRATION. AMERICAN BEREAU OF SHIPPING. ADDRESS CORRESPONDENCE TO.

**SECRETARY** SHIP STRUCTURE COMMITTEE. LES. COAST GUARD HEADQUARTERS. WASHINGTON, D.C. 20591.

 $\epsilon_{\rm e}$ 

**SR-196 1972**

Dear Sir:

One of the most important goals of the Ship Structure Committee is the improvement of methods for design and analysis of ship hull structures. This report is the last in a sequence of four Ship Structure Committee reports on a project directed towards development of an accurate, but 1css expensive, computer aided structural analysis method.

This report contains the Programmer's Manual for the transverse strength analysis portion of the program. Other reports of this project arc

> SSC-225 - Structural Analysis of Longitudinally' Framed Ships

- SSG226 Tanker Longitudinal Strength Analysis- user's Manual and Computer Program
- SSC-227 Tanker Transverse Strencth Analysis-- User's Manual

Comments on this report would be welcomed.

Sincerely,

W. F. WA, III Rear Admiral, U. S. Coast Guard Chairman, Ship Structure Committee

SSC-228

#### **Final Report**

**on**

**Project SR-196, "Computer Design of Longitudinally Framed Ships"**

**to the**

**Shi P Structure Committee**

#### **TANKER TRANSVERSE STRENGTH ANALYSIS**

**PROGRAMMER ' S MANUAL**

**by**

**R. Nielson, P. Y. Chang, and L. C, Deschamps COM/COOE Corporation**

**under**

**Department of the Navy Naval Ship Engineering Center Contract No. NOO024-70-C-5219**

This document has been approved for public release and sale; its distribution is unlimited.

> **U. S. Coast Guard Headquarters Washington, D. C. 1972**

> > $\sim$

 $\sim$ 

 $\omega$ 

#### ABSTRACT

This report, the last in a sequence of four Ship Structure Committee Reports on a method for performing structural analysis of a tanker hull, contains the Programmer's Manual for the transverse strength analysis portion of the program.

 $\overline{a}$ 

J.

 $\omega_{\rm{max}}$ 

## **CONTENTS**

Page

 $\frac{1}{2} \left( \frac{1}{2} \frac{1}{2}$ 

 $\bar{\mathcal{A}}$ 

 $\sim 30$ 

 $\bar{\mathbb{R}}$ 

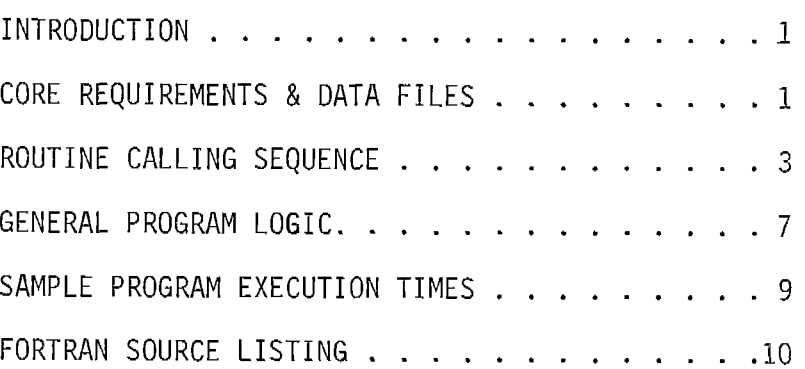

 $\overline{\phantom{0}}$ 

÷.

 $\overline{\phantom{0}}$ 

#### SHIP STRUCTURE COMMITTEE

**TheSHIPSTRUCTURECOMMITTEEisconstituted toprosecutea research programtoimprovethehullstructures ofshipsbyan extensionof knowledge** pertaining to design, materials and methods of fabrication.

> **RADMW.F.Rea,**III, USCG, **Chairman** Chief, Office of Merchant Marine Safety  $\overline{U}$ . S. Coast Guard Headquarters

Capt. J. E. Rasmussen, USN **Mr. E. S. Dillon**<br>Head. Shin Systems Engineering **Mr. Chief Head, Ship Systems Engineering**<br>and Design Department **Naval Ship Engineering Center** Naval Ship Systems Command

**Mr. K. Morland, Vice President Maintenance and Repair Officer**<br>American Bureau of Shipping **Manual Military Sealift Command** American Bureau of Shipping

Office of Ship Construction<br>Maritime Administration

Capt. L. L. Jackson, USN<br>Maintenance and Repair Officer

#### SHIP STRUCTURE SUBCOMMITTEE

The SHIP STRUCTURE SUBCOMMITTEE acts for the Ship Structure Committee **ontechnical mattersbyprovidingtechnicalcoordination forthedetermination of** goals and objectives of the program, and by evaluating and interpreting the re**sultsintermsofshipstructural design,construction andoperation.**

**NAVALSHIPENGINEERING CENTER OFFICEOFNAVALRESEARCH**

**Mr.P.M.Palermo- Chairman Mr.J.M.Crowley-Member** Mr. J. B. O'Brien - Contract Administrator **Mr.G.Sorkin-Member Mr.H.S.Sayre- Alternate Mr.I.Fioriti- Alternate**

**U.S.COASTGUARD**

**LCDRC.S.Loosmore, USCG- Secretarv CAPTC.R.**Thompson, USCG-Member **CDRJ.W.Kime,USCG- Alternate CDRJ.L.Coburn,USCG- Alternate**

MARITIME ADMINISTRATION

**Mr.F.Dashnaw-Member Mr.A.Maillar- Member Mr.R,Falls- Alternate Mr.R.F.Coombs- Alternate**

MILITARY SEALIFT COMMAND

**Mr.R.R.Askren- Member** LTJG E. T. Powers, USNR - Member

بالمستد

**AMERICANBUREAUOFSHIPPING**

**Mr.S.G.Stiansen- Member Mr.F,J.Crum- Member**

**NAVALSHIPRESEARCH& DEVELOPMENT CENTER**

**Mr.A.B.Stavovy- Alternate**

NATIONAL ACADEMY OF SCIENCES -Ship Research Committee

**Mr.R.W.Rumke,Liaison Prof.R.A,Yagle,Liaison**

**SOCIETYOFNAVALARCHITECTS & MARINE ENGINEERS**

**Mr.T.M.Buermann,Liaison**

**BRITISH NAVY STAFF** 

**Dr.V.Flint,Liaison CDRP.1-1.HAblett,RCNC,Liaison**

 $\cdot$  .

**WELDING RESEARCH COUNCIL** 

**Mr.K.H.Koopman,Liaison Mr.C.Larson,Liaison iv**

#### **INTRODUCTION**

The tanker transverse analysis has been written in FORTRAN IV for use on the UNIVAC 1108 and the Control Data Corporation **6600computers.**

**ThisProgrammer's Manualcontainsdetailsconcerning the** program's core requirements, data files, execution times, and **generalinstruction logic,**

Details on the data input may be found in the User's Manual.

#### **CORE REQUIREMENTS AND DATA FILES**

On the CDC 6600, the entire program, including system loader, requires **154,101octalwordsofcore(55,361decimalwords).**If **theuserdesires toruntheprogramona computerwitha smallercoresizehemaydosoby** overlaying. The program is suitably structured to be easily overlayed for this purpose.

**Table1 providescorerequirements foreachoftheroutinesandCOMMON** areas; all starting addresses are given in Octal units.

Six drum or disk files are used for storing large blocks of data generated by the program at various stages of the execution. Three of **thesefiles(200,000decimalwordseach)aredefinedforthestorageand** manipulation of the finite element stiffness matrices. The three remaining **files(100,000wordseach)areforthestorageofmiscellaneous loadingand longitudinal data.**

## Table 1. CORE Requirements

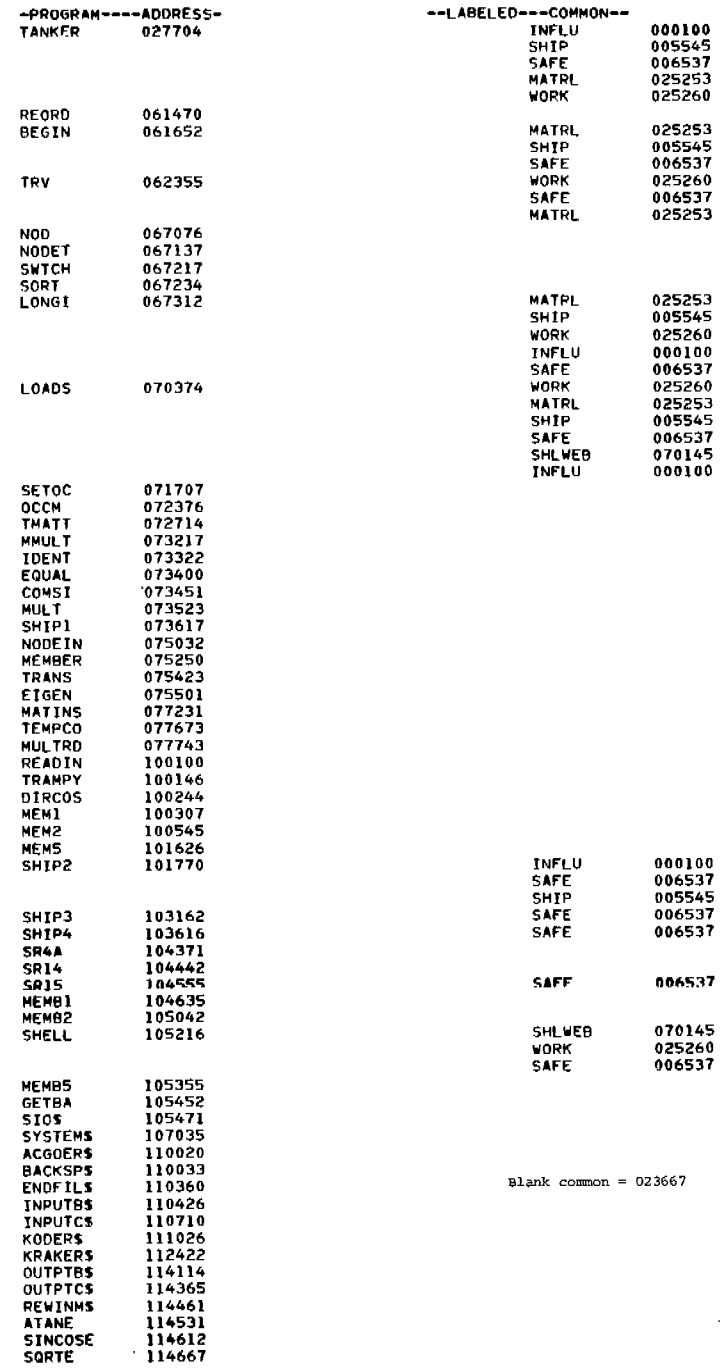

-

 $\overline{\phantom{0}}$ 

#### ROUTINE CALLING SEQUENCE

÷

 $\overline{\phantom{a}}$ 

÷.

Table 2 provides the calling sequence for all program routines and subroutines. This mapping will assist the programmer in devising an overlaying scheme if such is required.

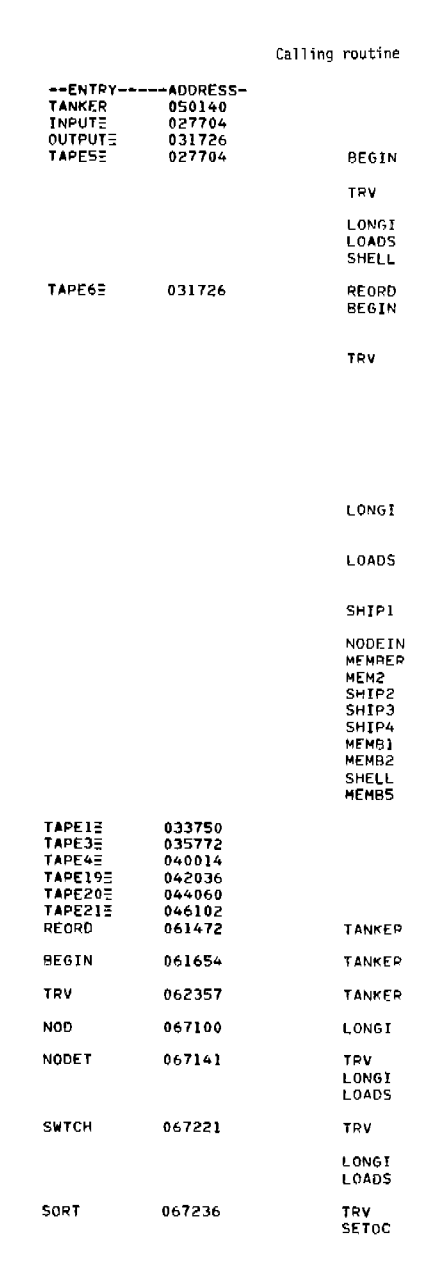

 $\overline{\phantom{a}}$ 

 $\overline{\phantom{a}}$ 

 $\overline{\phantom{a}}$ 

Table 2. Calling Sequence

 $\overline{a}$ 

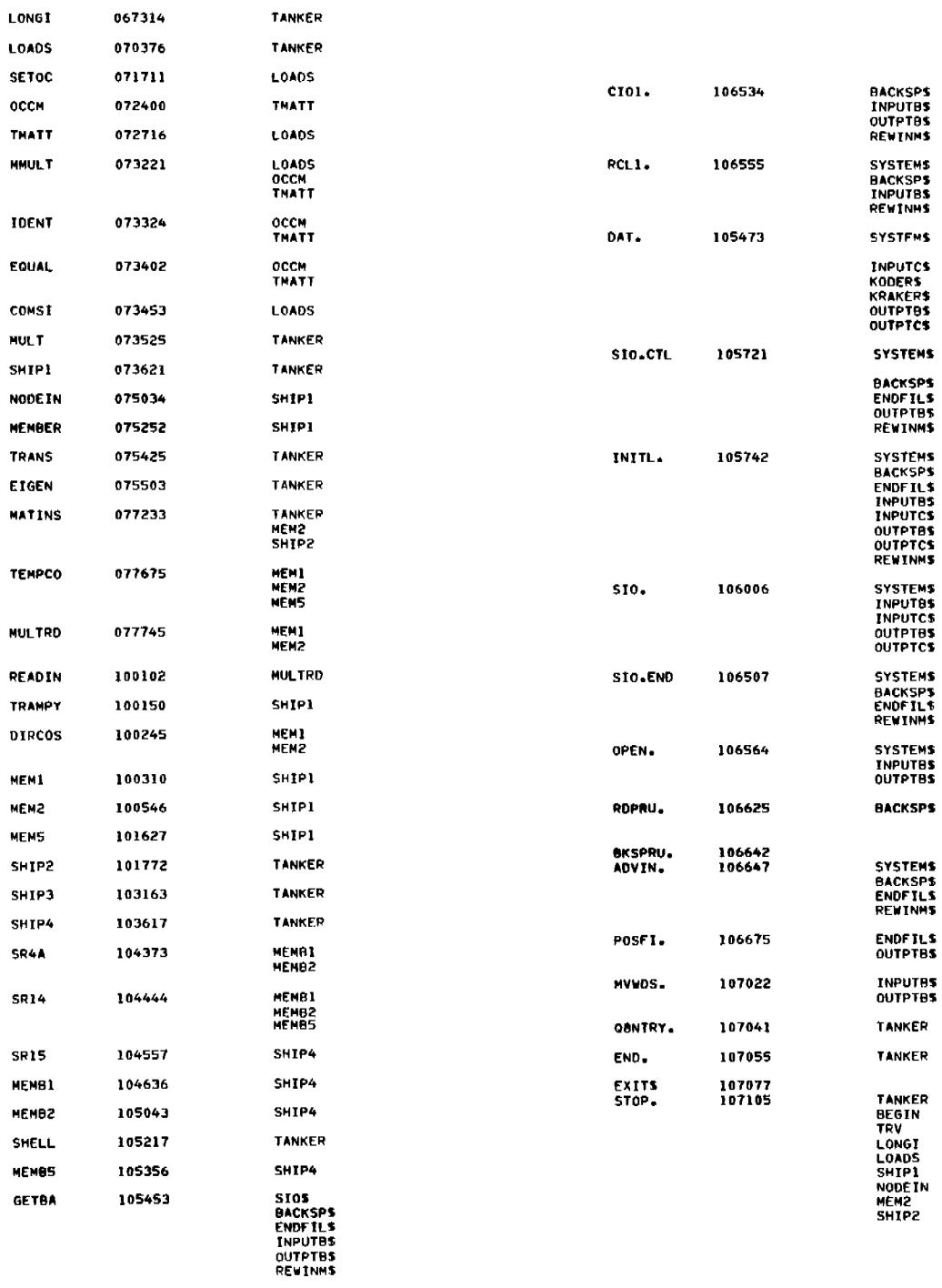

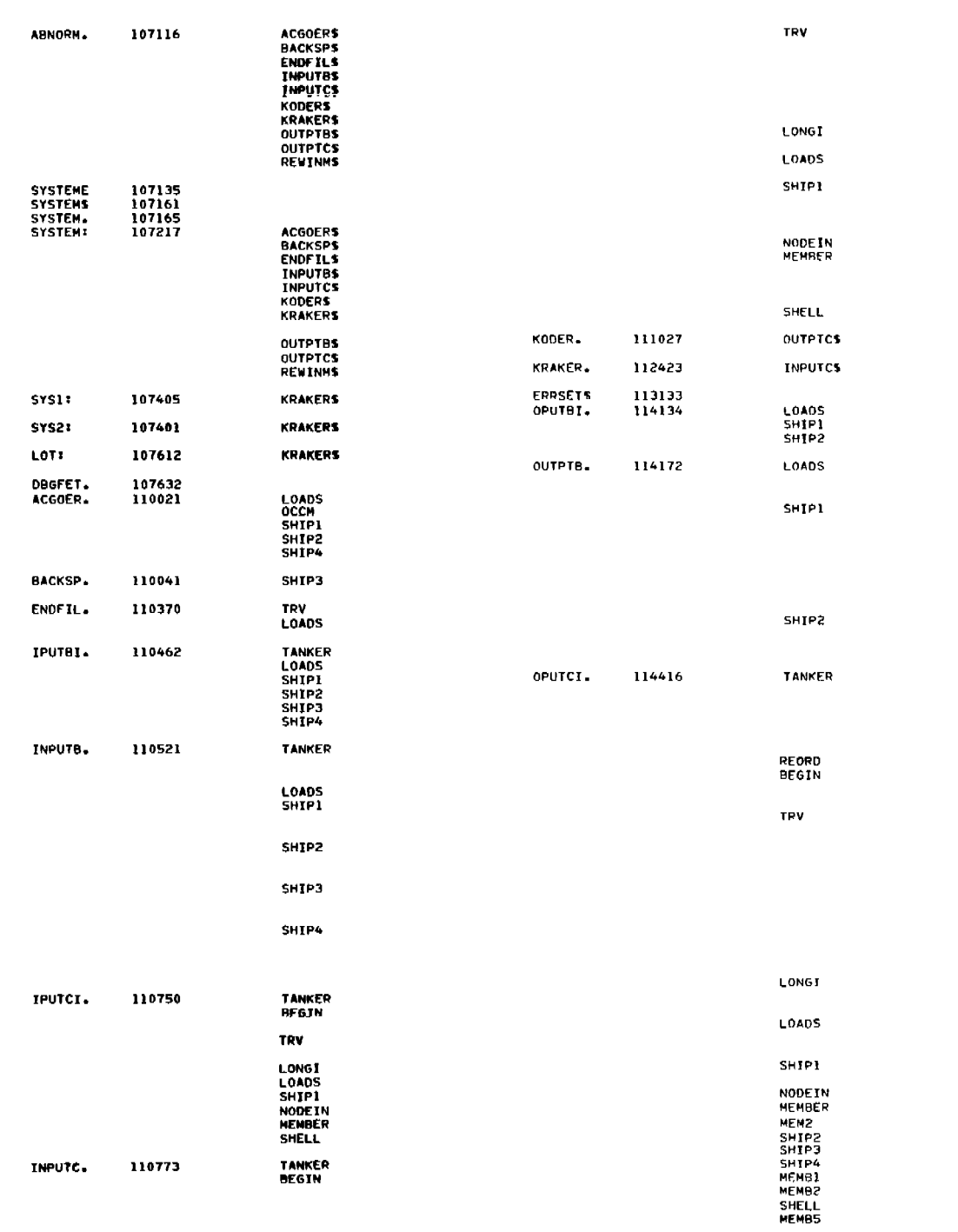

 $\mathcal{L}(\mathcal{L}(\mathcal{$ 

 $\equiv$ 

 $\frac{1}{\sqrt{2}}$ 

 $5^{\circ}$ 

 $\mathcal{L}^{\text{max}}_{\text{max}}$ 

 $\hat{\mathcal{A}}$ 

**OUTPTC. 116625**

.

**TANKER** 

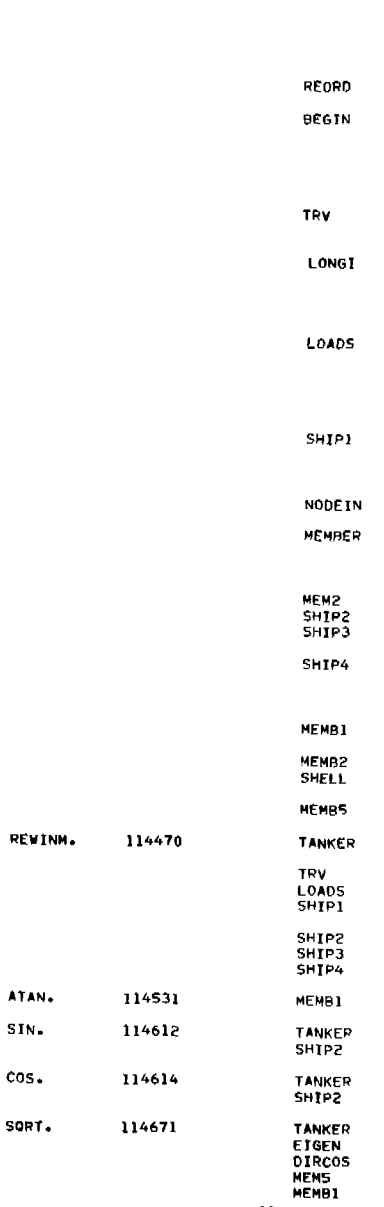

 $\overline{\phantom{0}}$ 

 $\mathcal{L}^{\mathcal{L}}(\mathcal{L}^{\mathcal{L}})$  and  $\mathcal{L}^{\mathcal{L}}(\mathcal{L}^{\mathcal{L}})$  and  $\mathcal{L}^{\mathcal{L}}(\mathcal{L}^{\mathcal{L}})$  . Then

 $\sim$ 

**6**

#### GENERAL PROGRAM LOGIC

à.

Figure 1 is a flow chart of the general logic of the tanker transverse analysis program. The programmer is directed to examine the subroutines in their source listing form for more detailed information provided by comment statements included in the text.

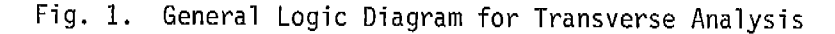

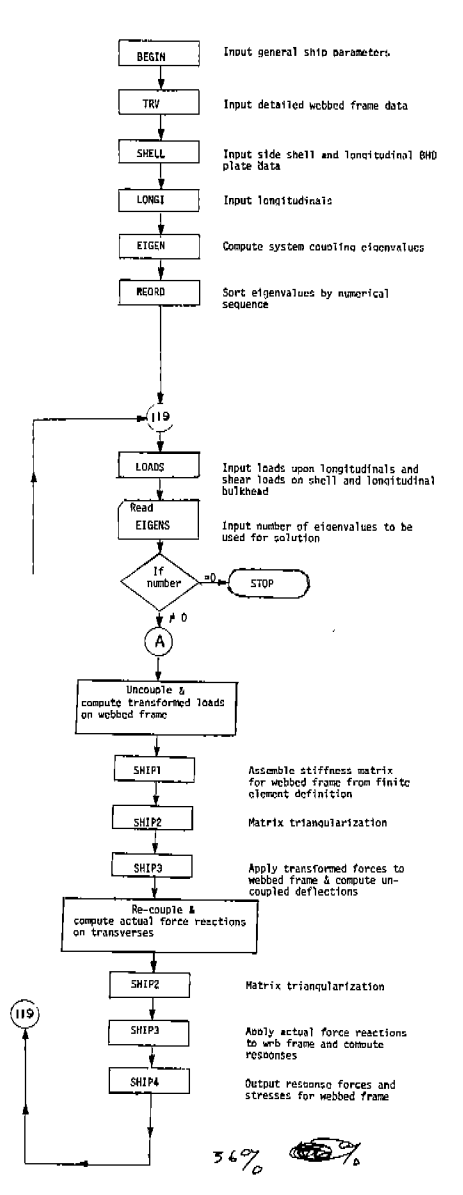

 $\overline{\phantom{a}}$ 

 $\bar{z}$ 

## PROGRAM EXECUTION TIMES

Execution time varies according to the structural and loading definitions. Table 3-4 provides sample computer times for the CDC 6600 and UNIVAC 1108 (Exec II) comouters.

 $\sim$ 

#### Table 3. CDC 6600 Program Execution Times

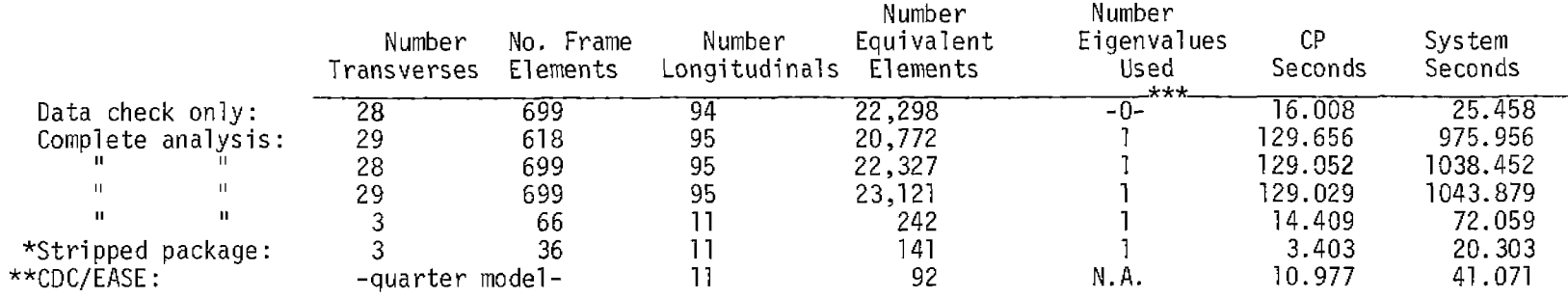

\* This stripped package does not have input routines amenable for convenient use of the transverse analysis capabilities.

 $\mathsf{L}$ 

- $**$ Since the problem analyzed was symmetrical fore-n-aft as well as about the hull centerline, the CDC/EASE Analysis could be simplified to a quarter-hull model. The tanker transverse program, on the other hand, analyzed the whole half-section. Nevertheless, note the significant difference in compute times between the two analyses. The additional computer time required for execution of the complete tanker program (as opposed to the stripped version) is mainly due to the extensive input processing which greatly facilitates the problem definition.
- $***$ If the EIGENS card is omitted, the program will function in data checking only. This procedure is recommended before a complete stress analysis is attempted.

Table 4. UNIVAC 1108 (EXEC II) Program Execution Times

Using UNIVAC 1108 (EXEC II), the CTU time for complete analysis for approximately Complete analysis 23,000 equivalent elements equals 363,34 seconds (including system time).

FORTRAN Source Listing

PROGRAM TANKER(INPUT+OUTPUT+TAPES=INPUT+TAPE6=OUTPUT+TAPE1+TAPE3<br>
1+TAPE4+TAPF19+TAPE20+TAPE21)<br>
CZZ7ZI FRS MAJN+MAIN+MAIN<br>
C...PRIMRY TRANSVERSE STRENGTH ROUTINF<br>
DIMENSION UITS-+L0(100)+NO(50+3)<br>
DHENSION UNITS(4)+ND(6)+ 1<br>
2 NUMFO+R<br>
COMMON/INFLU/AF(50,50)+EIG(50)+DY(50)+RFILE+NF+LNOD(100)+<br>
COMMON/SHIP/NOLO+LNO(100)+SFX(100)+SFY(100)+PHI(100)+NOTR+<br>
COMMON/SHIP/NOLO+LNO(100)+SFX(100)+SFY(100)+PHI(100)+NOTR+<br>
1 ZTR(50)+ZLEN+P(50)+XI+XA+NS 1 POPULATION (PRINCIPOLATION 1971)<br>
1 276(50), ΣΕΕΝ, Φ(50), ΣΕΕΝ, Φ(50), ΣΕΣΝ, Φ(50), ΣΕΕΝ, Φ(50), ΣΕΕΝ, Φ(50), ΣΕΣΝ, Φ(50), ΣΕΣΝ, Φ(50), ΣΕΣΝ, Φ(50), ΤΑΙ, ΕΛΟΥ<br>
CONNOIN / ARTH (FLG CONDIAL PHAT), (DOY(11-1), AP(11)), (DO WHITE<br>
NNNAF<br>
NO 115 TELNN<br>
PDE(PE-DP(IT))<br>
PE-RET (ON<br>
PDE-RET (PD)<br>
PDE-ABS(PD)<br>
PDE-ABS(PD)<br>
PDE-ABS(PD)<br>
IN MENTE (6.117)<br>
IS CONTINUE<br>
GO TO 118<br>
IN MENTE (6.117)<br>
IS CONTINUE<br>
THE COT DO TO 100<br>
IN MENTE (6.117)<br>
PDE REWIND NEILE

CALL LOADS (NFILE, NSCR) WEIL LOADSTON: 115, NSCR)<br>TOP FORMAT(/+5X+32HNUMBER OF EIGENVALUES TO AE USED)<br>READ(5.1954)CARD, ANF<br>WPITE(6.1955)CARD, ANF<br>NE=ANF<br>NE=ANF<br>NE=ANF<br>NE=ANF<br>REART(A6.4X+F10.0) 1954 1955 FARMAT(1X+A6+4X+F10.0)<br>1955 FARMAT(1X+A6+4X+F10.0)<br>1956 WRITE(6+1957) 1957 FORMATILIA-21H-PERROR IN ABOVE CARD)<br>5TOP 5TOP<br>1958 CONTINUE NNTRUE<br>FE (NOTP.GT.NF) NUM=NF<br>DD 130 I=1.NOLO<br>PFAN (NFILE) NROW.NODE,LOADC.SFX(I).SFY(I).PHI(I).OX.DY<br>PNG=PHI(I) ..... ANG=PHI(I)<br>
TX(J)=0.<br>
TX(J)=0.<br>
IF (LOADC.EQ.0) GO TO 149<br>
DO 127 K=1.NOTP<br>
CX(J)=26.<br>
CX(J)=27 K=1.NOTP<br>
CX(J)+27 K=1.NOTP<br>
CX(J)+27 K=1.NOTP<br>
CX(J)+27 K=1.NOTP<br>
BU(J,I)=5FX(I)+CX(J)+CD(S(ANG)-SFY(I)+CY(J)+SIN(ANG)<br>
BU(J 127 60 TO 129<br>RL(J+[)=0+<br>RM(J+I)=0 149 149 = 1.0 + 1.2 = 0,<br>
RM(J,-T)=0,<br>
LROO(1)=NDOE<br>
LROOM (1)=NDOE<br>
1.20 CONTINUE<br>
1.0 CONTINUE<br>
1.0 CONTINUE<br>
1.0 CONTINUE<br>
1.2 = 1.1 NUM<br>
WRITE (6.4.105) (BL(J+T)+T=1.1 NOLO)<br>
WRITE (6.105) (BL(J+T)+T=1.NOLO)<br>
WRITE (6.105 2001 | 0(L) =L0(L) +NONO(J)<br>
MP10=0<br>
WP1TF (6,109) (LO(I), T=1,NOLO)<br>
MP1TF (6,109) N1(V1), T=1,NOLO)<br>
MP1TF (6,109) N1(V1), T=1,NOLO)<br>
ND 2004 NL\L=1,NOLO<br>
SPRING: L1<br>
CALL SHPP(SPRING:1)<br>
DO 202 L=1,NOLO<br>
DO 202 L=1,NOLO J=(LO(L)-1)\*2<br>
J=J+1<br>
P(J)=BL(NL+L)/FIG(NL)<br>
P(J)=BL(NL+L)/FIG(NL)<br>
P(J)=BL(NL+L)/FIG(NL)<br>
WRTTE (6+105) (BL(NL+L)+L=1+NOLO)<br>
WRTTE (6+105) (BL(NL+L)+L=1+NOLO)<br>
VRTTE (6+105)<br>
(BLL SHTP3<br>
CALL SHTP3<br>
D( 205 L=1+NOLO)<br>
J=(+  $3I = 1 + 1$ <br>  $3I = 1 + 1$ <br>  $3I = 1 + 1$ <br>  $3I = 1 + 1$ BEWIND K3<br>REWIND K3<br>REWIND K3<br>REWIND K3 205 PEWIND R1<br>
304 CONTINUE<br>
WRITE (6,206) (K,K=1,NOLO)<br>
206 FOPMAT (// 20H NODAL DISPLACEMENT 1//7110)<br>
DO 305 T=1,NUM<br>
WRITE (6,105) EIG(I)<br>
WRITE (6,105) (BL(I+L)+L=1,NOLO)<br>
305 WRITE (6,105) (BL(I+L)+L=1,NOLO)<br>
206 WRITE ( SO TO 1000<br>PEWIND NEILE<br>PO 405 J=1,NALO<br>PEAD (NEILE) NROW,NODE,LOADC,SFX(J),SFY(J),PHI(J),DX,DY<br>AN=PHI(J)<br>AN=PHI(J)<br>OO 401 I=1,NOTR  $60$ 

 $\overline{\phantom{m}}$ 

 $\sim$ 

للمستحدث

11

 $CX(1) = 0.$ 402  $401$ 403 CONTINUE<br>
WRITE (6,420)<br>
DO 404 I=1,NOTR<br>
WRITE(6,106)] 405 DO 404 I=1.HOTR<br>
WRITE(6.800)<br>
NRITE(6.800)<br>
ROO FORMAT(/-SX-31HX-DEFLECTIONS FOR LONGITUDINALS,/)<br>
WRITE(6.802)<br>
WRITE(6.802)<br>
WRITE(6.802)<br>
WRITE(6.802)<br>
NRITE(6.802)<br>
AQ4 WRITE(6.802)<br>
AQ4 WRITE(6.105) (DOY(I.N) NR1,NO  $\overline{U}$ WRITE (6+806)<br>BO6 FORMAT(/+5X+13HREAL Y-FORCES+/)<br>WRITE (6+806)<br>WRITE (6+105) (BM(1+J)+J=1+NOLO)  $V = \frac{1}{2}$ <br>  $V = \frac{1}{2}$ <br>  $430 441$ 435 J1=J+1<br>J2=J+2 *22=J+2*<br>R(J)1=BL(I,\*M)<br>WRITE (6,105) (R(JU),JU=1,NTO)<br>CALL SHTP4<br>CALL SHTP4<br>CONTINUE<br>FORMAT (10I5)<br>FORMAT (10I5)<br>FORMAT (10I5)<br>STOP<br>STOP  $440$ 450  $\frac{169}{105}$ END<br>
CZZZE FRE REORD (ELAMMANTV+BP+BL)<br>
C...ROUTINE ARRANGES EIGENVALUES IN DESCENDING ORDER WITH<br>
C...THE CORRESPONDING RE-ARRANGES EIGENVALUES IN DESCENDING ORDER WITH<br>
C...THE CORRESPONDING RE-ARRANGES IN DESCENDING ORD END CONTINUE<br>GO TO 50<br>SAVE=ELAM(I)<br>FLAM(I)=ELAM(I+1)<br>FLAM(I+1)=SAVE<br>DO 40 J=1,NTV 30

 $\mathcal{L}^{\text{max}}$ 

 $\equiv$ 

 $\overline{a}$ 

 $PL(J,I) = PP(J,I)$ <br>  $BP(J,I) = BP(J,I+1)$ <br>  $BP(J,I+1) = B(L(J+I+1)$ <br>  $9P(J+I+1) = B(L(J+I)$ <br>
40 CONTINUE 50 WRITE (6+100)<br>50 WRITE (6+100)<br>WRITE (6+101) (ELAM(J)+J=1+NTV) RETURN<br>CZZZZI FR5 BEGIN<br>C...ROUTINE INPUT BASIC SHIP PARAMETERS<br>DIMENSION AJT(6)<br>DIMENSION ATT(6)<br>COMMON AVATRL/E.G.GNU.ALPHA.CONVF<br>COMMON AVATRL/E.G.GNU.ALPHA.CONVF<br>COMMON ATTEL/E.G.GNU.ALPHA.CONVF<br>COMMON ATTEL/EQD...<br>NOT RETURN PALA ADNICK ZODOBILOJ<br>FRREG<br>FORMAT(IHI+5X+47HTRANSVERSE STRENGTH ANALYSIS OF LONGITUDINALLY<br>FORMAT(IHI+5X+47HTRANSVERSE STRENGTH ANALYSIS OF LONGITUDINALLY<br>UI2HFRAMÉD SHIPS+/+50X+23HBY COM/CODE CORPORATION+/+1X+75(1H\*))  $100$ UIPHRAMED SHIPS./\*50X\*23HBY CON/CODE CORPORATION./\*IX.75(1H\*))<br>237 FORMAT(/.5X\*47HCONVERSION FACTOR IS APPLIED TO ALL DIMENSIONAL<br>116H UNITS OF LENGTH)<br>FRONT ASSAURATION.<br>330 FORMAT(A6.4X\*6F10.0)<br>330 FORMAT(A6.4X\*6F10.0)<br>3 341<br>
FRR=1<br>
(DRITE(6,341)<br>
FRR=1<br>
PERIC (5,505)CAPD,(UNITS(I),1=1,4)<br>
SOS FORMATIAKEAS,445)<br>
WORTHER(6,506)CARD,(UNITS(I),1=1,4)<br>
SOS FORMATIAK,64X,446)<br>
WORTHER(6,401)<br>
AOI FORMAT(7,1X,5X,37HLENGTH OF SHIP SECTION TO BE A WEITE(6.32)2CARD.C.C.<br>
FORMATILISAS20CARD.C.C.<br>
E-E/Z-VII-FORMATIC<br>
CE-E/ZONVE/CONVE/CONVE<br>
CE-E/ZONVE/CONVE/CONVE<br>
CE-E/ZONVE/CONVE/CONVE<br>
FICARD-AMATER)405+06-405<br>
WRITE(6.341)<br>
WRITE(6.341)<br>
RENCES-330CARD.Y<br>
RENCES-330 405  $\frac{406}{407}$ 25  $40B$ .<br>TFRR=1 IFRR=1<br>WPITE(6+410)<br>FORMAT(/+5X+45MSTIFFNESS FACTORS OF ALL TRANSVERSES IN ORDER<br>1 11M FROM STERN //) 409 410  $615$ <br>RFAD(5+330)CARD+(AJT(I)+I=1+6)<br>DO 420 I=1+6<br>K=K+1 K=K+1<br>
IE=I<br>
P(K)=AJT(I)<br>
F(K-NOTR)420,425,425<br>
CONTINUE<br>
NRITE (6,331)CARD,(AJT(I),I=1,II)<br>
IE(CARD-SILFF)426,427,426<br>
UNITE/4<br>
NRITE (8,931)CARD,(AJT(I),I=1,II) 420  $425$ WRITE(6+341)<br>IFRR=1<br>GO TO 450  $+ 426$ 

 $\sim$ 

427 TE(K=NOTR)415+450+450 ILIK-NOUR/HIS+9507+50<br>| ROBERT (/15X150HLIST TRANSVERSÉ BY POSITION FROM STERN THAT ARE TO<br>| IZM BE ANALYZED)<br>| RFAD(5,330)CARD+(AJT(I)+I=1,5)  $450$ 451  $H=0$ DR 4 = 18<br>
IF=0<br>
IF(AJT(I))34,34,32<br>
IR=IB+1<br>
JT(IB)=IFIX(AJT(I))<br>
CONTINUE<br>
RPITE(6,331)CARD,(AJT(I)+I=1+IB)<br>
IFR(E6,341)<br>
NRITE(6,341)<br>
IFR(EF(ARAL)465+470,465<br>
IFR(EF)<br>
IFR(EF)<br>
IFR(EF)<br>
IFR(EF)<br>
ERR=1  $I = 0$  $32<sub>2</sub>$ 34 465 IF(IERR)480,480,475<br>IF(IERR)480,480,475<br>RFTURN  $47n$ 475<br>
670 STURN<br>
C22221 FRS TRY<br>
C22221 FRS TRY<br>
C22221 FRS TRY<br>
C22221 FRS TRY<br>
C---ROUTINE INPUTS DEFINITION OF TRANSVERSE AND GENERATES<br>
C----ROUTINE INPUTS DEFINITION OF TRANSVERSE AND CENTRAL<br>
COMMON /SAFE/UNITS (4) - $475$ <br>480 C\*\*<br>C\*\*SET UP BASIC GRID COORDINATES T UP BASIC GRID COORDINATE<br>
NYC=0<br>
NYC=0<br>
NYC=0<br>
NRITE(6,330)CARD+COORD<br>
NRITE(6,331)CARD+COORD<br>
IF(CARD-XCOL)338,337,338<br>
NXC=NXC+1<br>
XC(NXC)=COORD<br>
TE(CARD-XCOL)338,337,338<br>
TE(CARD-XCOL)338,337,338<br>
TE(CARD-YROW)380,339, 335 336 337 **GUIT 31313**<br>
TECARD-YROW)340,339,340<br>
NYC=NYC-1<br>
CO TO 335<br>
TECARD-YROW)340,339,340<br>
GO TO 335<br>
FORMAT(IX,21H\*\*ABOVE CARD IN ERROR)<br>
TERR=1<br>
FORMAT(IX,21H\*\*ABOVE CARD IN ERROR)<br>
TERR=1<br>
CONTINUE<br>
XC(NYC-2)=DESC<br>
XC(NYC-2) 338 339  $340$ <br> $341$ 350 100 NODE(I+J)=DEFIN C\*\*DEFINE VOID AREAS WITHIN TRANSVERSE NETE(6+205)<br>205 FORMAT(IH1+5X+38HDEFINITION OF VOID AREAS OF TRANSVERSE+/+1X+  $\mathbf{L}$  $75(1H-1)$ 

 $\overline{a}$ 

 $\sim$  -  $\sim$   $\sim$ 

WRTTE (6,333)

333

 $c + \overline{b}$ 

- WRITE(6,333)<br>FORMAT(/,13X,5HSTART,6X,3HEND,6X,5HSTART,6X,3HEND,/,<br>1 14X,3HROW,7X,3HROW,7X,3HCOL,7X,3HCOL)<br>RFAD(5,330)CARD,YR1,YR2,XC1,XC2<br>WQITE(6,332)CARD,YR1,YR2,XC1,XC2<br>FORMAT(1X,A66,4X,4(F6,0,4X))<br>IF(CARD-CEND)111,150,1  $\mathbf{1}$  $110$ 332 II IT(ARD-CNOT))111+150+11<br>
II IT(ARD-CNOT))112+113+11<br>
12 WPITE(6+341)<br>
GREET CONSINUES<br>
COLORS TO 110<br>
13 JONN-YRI<br>
JONN-YRI<br>
JONN-YRI<br>
COLORS J-JONN-JONN<br>
DO 135 J-JONN-JONN<br>
C-PLOT TRANSVERSE PROFILE<br>
C-PLOT TRANSVERSE 155 NN(J)=J<br>
WRITE(6+207)(NN(J)+J=1+NYC)<br>
207 FORMAT(/-1X+1HC+/+1X+1H0+5X+3HROW+/+1X+1HL+2513+/)<br>
DO 140 I=1+NXC<br>
BRITE(6+2001I+NXC<br>
DO 140 I=1+NXC<br>
206 FORMAT(/-13+1-N25(A1+2X))<br>
206 FORMAT(/-13+1-N25(A1+2X))<br>
140 CONTIN  $405$ <br> $410$ **CONTINUE** C\*\*BEGIN WRITING ON NCARD FILE<br>
IO=7777<br>
NORO=NYC<br>
NORO=NYC<br>
NOMAT=1 NN1=2<br>ITEMP=0<br>RFWIND NCARD C--NCARD<br>- WPITE(NCARD+212)ID+NORO+NN1+NOMAT+ITEMP+(UNITS(I)+I#1+4)<br>- 212 FORMAT(SIS+446)<br>C--DEFINITION OF BOUNDARY CONDITIONS  $\begin{array}{ll}\n & \text{NOD} & \text{NOD} & \text{NOD} \\
 & \text{NOD} & \text{NOD} & \text{NOD} \\
 & \text{D} & \text{166} & \text{J} & \text{NOD} \\
 & \text{NOD} & \text{NOD} & \text{NOD} \\
 & \text{NOD} & \text{NOD} & \text{NOD} \\
 & \text{NOD} & \text{NOD} & \text{NOD} \\
 & \text{NOD} & \text{NOD} & \text{NOD} \\
 & \text{NOD} & \text{NOD} & \text{NOD} \\
 & \text{NOD} & \text{NOD} & \text{NOD} \\
 & \text{NOD} &$ 167 166 **HOONS!**<br> **MOONS!**<br> **DO 168 F=1,NXC<br>
IF(XC(I)-XLBHD)168,169,169<br>
CONTINUE** 168 168 CONTINUE<br>
169 MOBENDET(I.NODE.OEFIN.1.NXC.NONO(1))<br>
MOBENDET(1.NODE.OEFIN.1.NXC.NONO(1))<br>
MOBENT<br>
272 FORMAT(IM1.5X.19HBOUNDARY CONDITIONS./.1X.75(1H\*))<br>
273 FORMAT(A.10X.27HRESTRICTED X-DEFLECTION = 1./.10X.<br>
274HREST 2 (BHSUPPORTS+2X)<br>
RFAD(5+330)CARD+ANOBB+AMCON<br>
WRITE(6+331)CARD+ANOBB+AMCON<br>
M=CON=AMCON<br>
NOBB=ANOBB<br>
IF(CARD-BCCAR)391+288+391 391 WRITE (6,341)<br>
IERR=1<br>288 CONTINUE C-NCARD C--NCARD<br>
274 FORMAT(2013)<br>
WRITE(NCARD,274)(NOB0,MCON,NOBB,MCON<br>
274 FORMAT(2013)<br>
WRITE(NCARD,274)(NOB(1),1=1,NOB0)<br>
WRITE(NCARD,274)(NOB)<br>
READ(5,330)(CARD,FA<br>
WRITE(6,331)(CARD,FA<br>
1973 WRITE(16,441)<br>
1973 WRITE(16,441
	-
	-
	-
	-
- 
- 
- 
- 

 $\bar{\mathcal{A}}$ 

394 CONTROL<br>WRITE(NCARD+214)FA<br>WRITE(6+311)NOBO<br>311 FORMAT(77+5X+ 9HTMERE ARE+ I3+14H C.L. SUPPORTS)

WRITE(6+312)(NOR(I)+I=1+NOBO)<br>FORMAT(//+5X+34HC=L+ SUPPORTS ARE DEFINED FOR ROWS+/+25I3)<br>WRITE(6+314)MOBC+MOB<br>FORMAT(//+5X+36HSUPPORT AT BOTTOM IS LOCATED ON COL+I3+<br>I AH (NODE+I2+IH))  $312$ 314 WRITE(NCARD+214)E+GNU+ALPHA<br>FORMAT(E10+2+F7+2+E10+2) 214 C--NCARD L==NCARD+215)(NONQ(J)+J=1+NORO)<br>P15 FORMAT(25I3) FORMAT(2513)<br>WRITE(6+282)<br>FORMAT(1H1+5X+20HROW NUMBERING SYSTEM+/+1X+75(1H\*))<br>WRITE(6+207)(NN(J)+J=1+NYC)<br>DO 406 T=1+NYC<br>NCR(J)=0<br>NCR(J)=0<br>NCR(J)=0<br>NCR(J)=0 282 409 WATTE(6+251)I+(NCR(J)+J=1+NYC)<br>WRITE(6+251)I+(NCR(J)+J=1+NYC)<br>C\*\* C=\*DEFINE COORDINATES FOR NODES Z=0.<br>SLOPE=(DECL-DESH)/XL0HD = 1,0PE = 10ECL = DESH)/XL0HD<br>
DO 430 J=1,NOR0<br>
DO 430 J=1,NOR0<br>
T= YClJ) \* CONVF<br>
DO 420 I=1,NXC<br>
FF (NODE (I+J) = DEF IN)420,411,420<br>
FF (X-XL0HD)415,412,412<br>
TF (X-XL0HD)415,412,412<br>
Y= YF (Y-YClJ)-024,414,414,416<br>
Y= 411  $2.72$  $715$ 414  $^{416}_{415}$ 415 x=x\*CONVF<br>C--NCARD<br>WPITE (NCARD+216) x+Y+Z<br>216 FORMAT(3F10+2)<br>420 CONTINUE<br>430 CONTINUE  $r + r$ C\*\*<br>C\*\*DEFINE AREAS OF THE TRANSVERSE FOR DIFFERENT PLATE THICKNESSES<br>WPITE(6+220)<br>220 FORMAT(IHI+5X+31HDEFINITION OF PLATE THICKNESSES+/+1X+75(1H\*)) FORMAT(IH)+5x+31HDEFINITION OF PLATE THICKNESSES+/+1X+75(1H\*))<br>WRITEI6+222)<br>FORMAT(/+23X+5HSTART+6x+3HEND+6X+5HSTART+6X+3HEND+6X+5HPLATE+/+<br>1 11x-9HTHICKNESS+4x+3HROW+7X+3HROW+7X+3HCOL+7X+3HCOL+7X+3HNO+)<br>NTA=NTA+1<br>JNTA=NTA 222 440 440 JNTA=NTA+1<br>
READ(5+330)CARD+XTK+YR1+YR2+XC1+XC2<br>
WRITE(6+444)CARD+XTK-YR1+YR2+XC1+XC2+JNTA<br>444 FORMAT(1X+A6+4X+F10+3+4(F6+0+4X)+1H(+12+1H))<br>
IF(CARD-PLATE)441+450+442<br>442 WRITE(6+341)<br>"FGO=1<br>TEOG=1  $\frac{441}{442}$ IF(CARD-PLATE)<br>
MOTO 440<br>
NOTO 440<br>
NTA=NTA+1<br>
THE(6,541)<br>
THE(NTA)=XTK\*CONVF<br>
JTZ(NTA)=XTK\*CONVF<br>
JTZ(NTA)=XTK\*CONVF<br>
JTZ(NTA)=XTK\*CONVF<br>
JTZ(NTA)=XC2<br>
CALL SWTCH(JTI(K),JTZ(K))<br>
CALL SWTCH(JTI(K),JTZ(K))<br>
CONTINUE<br>
WEITE 443 450 221 NCR(J)=0<br>
IF (NODE(I+J)-DEFIN)458,457,458<br>
DO 455 K=1+NTA<br>
IF(JT1(K)-J)451,451,455<br>
IF(JT1(K)-J)455,452+452<br>
IF(IT1(K)-T)453,453,455<br>
IF(IT1(K)-T)453,453,455<br>
IF(IT1(K)-T)455,454,454<br>
CONTINUE<br>
CONTINUE 457 451 452 453<br>454<br>455<br>458 **CONTINUE** 251 FORMAT (/,13,12,2413) WRITE (6+251) I + (NCR (J) + J=1 +NYC) 456 cis C-\*DEFINE BAR ELEMENTS

 $\sim 100$  km

223 FORMAT(IH1+5X+26HDEFINITION OF BAR ELEMENTS+/+1X+75(1H+))<br>459 WRITE(6+225)<br>225 FORMAT(/+23x+5Hstart+6X+3HEND+6X+5Hstart+6X+3HEND+/+14X+<br>1 2HAX+8X+3HROW+7X+3HROW+7X+3HCOL+7X+3HCOL)<br>1 NBAR=0<br>1 NBAR=0 NNBAR=NBAR+1 445 NNBAR=NBAR+1<br>RFAD(5+330)CARD+AAX+YR1+YP2+XC1+XC2<br>WPITE(6+444)CARD+AAX+YR1+YP2+XC1+XC2 +NNBAR<br>IF(CARD-EAR)446+470+446<br>IF(CARD-BAR)447+448+447<br>WPITE(6+341) 446  $447$ WPITE(6,341)<br>
IFRE1<br>
GO TO 445<br>
NRAR=NBAR+1<br>
NRAR=NBAR+1<br>
JRI(NBAR)=YRI<br>
JRI(NBAR)=YRI<br>
JRI(NBAR)=XC2<br>
IBI(NBAR)=XC1<br>
IBI(NBAR)=XC2<br>
K=NBAR)=XC2<br>
K=NBAR)=XC2<br>
K=NBAR)=XC2<br>
K=NBAR)=XC2<br>
K=NBAR)=XC2 44B K=NBAR<br>CALL SWTCH(JB1(K)-JB2(K))461-460-461<br>CALL SWTCH(JB1(K)-JB2(K))<br>GO TO 469<br>IF(JB1(K)-JB2(K))463-462-463<br>IF(JB1(K)-JB2(K))<br>OO TO 469<br>IF(IABS(JB2(K)-JB1(K))-IABS(IB2(K)-IB1(K)))464-465-464<br>IFPP=1 460 461  $462$ 463  $464$ IFRE=1<br>FORMAT(IX,50H\*\*ERROR-ABOVE BAR ELEMENT INTERSECTS BETWEEN NODES)<br>FORMAT(IX,50H\*\*ERROR-ABOVE BAR ELEMENT INTERSECTS BETWEEN NODES)<br>IC (JBI(K)-JR2(K))469,469,466<br>CALL SWTCH(JBI(K),JB2(K))<br>ITEMP=IBI(K)<br>ITEMP=IBI(K)<br>IR2  $TFRR = 1$ 262 465 466 469 OU TV TT<br>CONTINUE<br>WRITE(6+224)NBAR<br>FORMAT(//+1X+22HNO. BAR ELEMENTS (100)+ I4) 470 224  $C + 4$ C\*\*DEFINE OUTPUT REQUIREMENTS **C+MDETIRE OUTPUT REQUIREMENTS**<br>
484 WRITE(6,226)<br>
226 FORMAT(1H1,5X,2IHOUTPUT SPECIFICATIONS,/,1X,75(1H+))<br>
226 FORMAT(1H1,5X,2IHOUTPUT SPECIFICATIONS,/1X,75(1H+))<br>
28 FORMAT(//5X,20HPORCE AND STRESS = 2,/15X,<br>
2 20HPORCE 2<br>
RFAD(5,330)CARD,AIFSF<br>
WPITE(6,331)CARD,AIFSF<br>
IFSF=AIFSF<br>
JFCARD-SOLV)478,479,478<br>
WRITE(6,341) 476 IFRR=1<br>CONTINUE<br>NOMAX=100<br>NOUT=0 4.79 NOUT=0<br>WRITE(6+227)<br>FORMAT(/+5X+25HNODES SELECTED FOR OUTPUT+/+14X+3HROW+7X+3HCOL)<br>READ(5+330)CARD+YR1+XC1<br>WRITE(6+332)CARD+YR1+XC1<br>IF(CARD-CEND)472+485+472<br>IF(CARD-ANODE)473+474+473<br>IFPR=1<br>IFPR=1 227<br>471  $^{472}_{473}$ WRILE (6+341)<br>|FRR=1<br>|MOUT=NOUT+1<br>|FENOUT-NOMAX}477+477+475<br>|MRITE (6+476) NOMAX<br>|MRITE (6+476) NOMAX<br>|TERMAT (IX+22H\*\*MAX+NODES FOR OUTPUT+18) 474 475  $476$ FORMATILATES<br>
IERRE1<br>
IO (NOUT)=XCl<br>
JO (NOUT)=YR1<br>
GO TO 471<br>
CONTINUE<br>
CONTINUE 477  $\begin{array}{cc}\n & \text{comit INUE} \\
 & \text{WRTTE}(6+1912) \\
1912 & \text{FORMAT (1H1)} \\
 & \text{C*} \\
\end{array}$ MFMT0=0 Do 1000 J=1,NORO JP1=J+1<br>DO 950 I=1,NXCM1<br>IP1=I+1 NTI=NODET(I,NODE,DEFIN,J,NXC,NONO(J))

 $\Delta \phi$ 

 $\sim 10^{-1}$  $\sim$   $\sim$ 

 $\overline{\phantom{a}}$ 

NI2=NODET(IP1+NODE+DEFIN+J+NXC+NONO(JP1)<br>NT3=NODET(I+NODE+DEFIN+JP1+NXC+NONO(JP1))<br>NT4=NODET(IP1+NODE+DEFIN+JP1+NXC+NONO(JP1))<br>IF(J-NORO)605+675+675  $c \rightarrow$ C\*\*TEST FOR THICKNESS AREA ST FOR HICKNESS<br>
IF (JT1 (K)-J) 610×610×650<br>
IF (JT1 (K)-J) 610×610×650<br>
IF (JT2 (K)-J) 650×650×650<br>
IF (IT1 (K)-I) 650×650×650<br>
IF (IT2 (K)-I) 650×650×625 605 610  $rac{615}{620}$ T=THK(K)<br>GO TO 675<br>CONTINUE 625 650  $T=0$ . T=0,<br>IF(NODE(I+J)-DEFIN)651+675+651<br>IF(NODE(IF1+JP1)-DEFIN)675+652+675<br>IF(NODE(I+JP1)-DEFIN)675+653+675<br>IF(NODE(IP1+J)-DEFIN)675+653+675<br>WRITE(6+235)I+J<br>FORMAT(IX+35HERROR-THICKNESS NOT DEFINED FOR ROW+I3+4H COL+I3) 651  $652$ <br> $653$ 655  $235$  $IFRP=1$  $C++$ C=\*TEST FOR BAR ELEMENTS 675  $AX1=0$ .<br>  $AX2=0$ .<br>  $AX3=0$ .  $Ax4 = 0.$ AX4=0.<br>AX5=0.<br>IF(NBAR)770,770,676<br>676 DO 750 K=1.NBAR ¢ C<br>
C--HORIZONTAL BARS.....JB1=JB2<br>
IF(JB1(K)-JB2(K))688.680.688<br>
C----BOTTOM BAR<br>
680 IF(JB1(K)-J)750.682.750<br>
680 IF(JB1(K)-I)084.684.750<br>
684 IF(IB2(K)-IP1)750.686.686<br>
684 IF(IB2(K)-IP1)750.686.686 686 Ax2=Ax(K)<br>686 Ax2=Ax(K)<br>688 IF(J-NORO)696,750,750 688 IF(J-NORO)<br>
2012 - VERTICAL BARS......IB1=IB2<br>
696 IF(IB1(K)-IB2(K))714+696+714<br>
2012 - C---LEFT HAND BAR<br>
698 IF(IB1(K)-1)706+700+706<br>
700 IF(JB2(K)-JP1)750+704+704<br>
700 IF(JB2(K)-JP1)750+704+704<br>
700 IF(JB2(K)-JP1)7 Compared 10 1750<br>
C--DIAGONAL BARS<br>
714 J1=JB1(K)<br>
J2=JB1(K)<br>
IF(IB1(K)-IR2(K))716,716,732<br>
C---BAB B0170M LEFT TO TOP RIGHT<br>
716 IF(IB1(K)-I)718,718,750<br>
716 IF(IB1(K)-I)718,7750,720,720<br>
716 IF(IB1(K)-I)718,750,720,720<br> IT=IL-1<br>IF(JJ-J)750,738,740<br>738 IF(II-IP1)750,739,750<br>739 AX4=AX(K)<br>740 CONTINUE<br>750 CONTINUE  $\mathbf{r}$  $\mathbf{c}$ C<br>C--CHECK FOR LAST COLUMN<br>C--CHECK FOR LACT755770,770<br>C--DO NOT INCLUDE RIGHT VERTICAL BAR UNLESS LAST COLUMN<br>755 AXS=0.

÷.

 $\sim$ 

 $\omega_{\rm{max}}$  and

 $\overline{\phantom{0}}$ 

L<br>C--CHECK NODES FOR OUTPUT SELECTION<br>T70 IFI=0<br>IFK=0<br>IFK=0  $\begin{array}{c}\nIFL=0 \\
NUL=0 \\
P=0\n\end{array}$ No.1<br>
P=0.<br>
Dn 800 K=1,N0UT<br>
IF(10(K)-J)800,772,780<br>
IF(10(K)-J)800,774,776<br>
IF(10(K)-IP1)800,778,800<br>
IF(10(K)-IP1)800,782,800<br>
IF(J0(K)-JP1)800,782,800<br>
IF(10(K)-JP1)800,782,800<br>
IF(10(K)-IP1)800,784,786<br>
IF(10(K)-IP1)80 772<br>774 776<br>778 780<br>782<br>784 786 IFL=1<br>CONTINUE<br>IF(J-NORO)805+900+900 788 800 C<br>
C-CHECK NODE DEFINITIONS FOR VOIDS<br>
805 IF(NODE(I+J)-DEFIN)830,810,830<br>
810 IF(NODE(IP1,J)-DEFIN)840,812,840<br>
812 IF(NODE(I+JP1)-DEFIN)850,814,850<br>
814 IF(NODE(IP1,JP1)-DEFIN)860,816,860 **SI4** IF(NODE(IP), JP))-UEF1NXXXXX<br>
C<br>
C-QUADPILATERAL PLATE ELEMENT<br>
SI6 MEMNO-MEMNO-1<br>
MEMTYPE2<br>
WRITE(NCARD, 250) MEMNO, MEMTYP, IEGNU, IFSF, IFI, IFJ, IFK, IFL,<br>
1791 TE(642RD, 250) MEMNO, MEMTYP, IEGNU, IFSF, IFI, IFJ AXS=0.<br>C-- JP1.1 VOID - NO PLATE POSSIBLE<br>824 AX1=0.<br>AX4=0.<br>AV4=0.<br>G-1 D 900<br>C-- JP1.1P1 VOID - NO PLATE POSSIBLE<br>826 AX3=0.<br>AX5=0.<br>GO TO 900 C. (T.J.) VOTD<br>
830 AX1=0,<br>
AX1=0,<br>
AX2=0,<br>
AX2=0,<br>
AX3=0,<br>
AX2=0,<br>
AX2=0,<br>
AX2=0,<br>
AX2=0,<br>
AX2=0,<br>
AX2=0,<br>
AX2=0,<br>
S32 IF(NODE(IP1,JP1)-DEFIN)826,834,826<br>
S34 F(NODE(IP1,JP1)-DEFIN)824,836,824<br>
S45=0,<br>
C.,(I,J) DEF,,(IP1  $\begin{array}{rl} \texttt{ATS=0} & \texttt{ATS=0} & \texttt{IF (NODE (IP1, JP1)-OEF IN) 826,842,826} \\ \texttt{B42 IF (NODE (IP1, JP1)-OEF IN) 824,844,824} & \texttt{BF (NODE (IP1,VP2)-OEF IN) 824,844,824} \\ \texttt{C=-IF1-PLATE} & \texttt{HPT F=1} & \texttt{NFT (SFT N13,JP1+NT14,NU14,NU14,TV15,PE14,UV14,TV15,PE14,UV15,VP15,VP15,VP15,VP15,VP15$ C...COMPAREMENT<br>
850 AY1=0.<br>
RY4=0.<br>
IF (NODE(IP1.JP1)-DEFIN)826,852,826<br>
C--TRI-PLATF LOWER RIGHT<br>
852 MEMNO=MEMNO+1<br>
MEMTYP=1

 $\frac{1}{2}$  and  $\frac{1}{2}$  .  $\frac{1}{2}$ 

 $\bar{\phantom{a}}$ 

 $\ddot{\phantom{a}}$ 

WRITE(NCARD+250)NEMNO+MEMTYP+IEGNU+IFSF+IFI+IFJ+IFL+NUL+<br>+J+N11+J+N12+JP1+N14+NUL+NUL+T+P+P+P+P+P+<br>WRITE(6+250)MEMNO+MEMTYP+IEGNU+IFSF+IFI+IFJ+IFL+NUL+  $A \times 5 = 0$ . AXS=0.<br>WPITE(NCARD+250)MEMNO+MEMTYP+IEGNU+IFSF+IFI+IFJ+IFK+NUL+<br>WPITE(NCARD+250)MEMNO+MEMTYP+IEGNU+IFSF+IFI+IFJ+IFK+NUL+<br>WRITE(6+250)MEMNO+MEMTYP+IEGNU+IFSF+IFI+IFJ+IFK+NUL+<br>MRITE(6+250)MEMNO+MEMTYP+IEGNU+IFSF+IFI+IFJ+IFK+ WRITE (NCARD+250) MEMNO+MEMTYP+JEGNU+JFSF+JFJ+JFL+NUL++<br>+J+N12+JP1-NTL++NUL+NUL+NUL+NUL+AXSF+P+P+P+P+<br>+RTTE (6+250) MEMNO+MEMTYP+JEGNU+JFSF+JFJ+JFL+NUL+NUL+<br>+J+N12+JP1+N14+NUL+NUL+NUL+NUL+AXS<br>-CONTINUE<br>-MEMTO=MEMTO+MEMNO<br>-950 975  $... 1000$  $\sim$ 281 .<br>.9998<br>.9999 9999 RETURN<br>- CZZZZI FRS NOD<br>- END<br>- SUBROUTINE NOD (NONO-NODE,NROW-L)<br>- CAAROUTINE CONPUTES THE LENGITUDINAL NUMBER FOR GIVEN<br>- CAAROUTINE CONPUTES THE LENGITUDINAL NUMBER FOR GIVEN<br>- DIMENSION NONO<br>- LENDOE-NONO (NR. )<br>- $-$  CZZZZI  $\sim$   $\sim$  $\sim$ RETURN **METURI<br>DO 50 II=1,1<br>DO 50 II=1,1<br>IF(NODE(II,J)-DEFIN)50,30,50.<br>TETURI<br>METURI**  $-.20$ 

- 
- 

÷,

öč

50 CONTINUE CONTINUE<br>RETURN<br>END<br>SUBROUTINE SWICH(I1,12)<br>SUBROUTINE SWICH(I1,12)<br>IF(I1-12)99,99,10 **CZZZZI**  $\overline{I} = \overline{I} \overline{I}$ <br> $\overline{I} = \overline{I} \overline{2}$  $10$  $I \neq I$ 99 RETURN END<br>I FR5 END<br>
CZZZZI FR5 SORT<br>
C...ROUTINE SORT(X.N)<br>
C...ROUTINE ARRANGES X-ARRAY IN ASCENDING OPDER AND THROWS<br>
C...OUT DUPLICATE VALUES<br>
C...OUT DUPLICATE VALUES<br>
5 MMI=N-1<br>
F(NII)99,99,10<br>
10 DO 15 I=1.NM1<br>
IF(NII)-87,99,10<br>
16 15 CONTINUE<br>
99 RETURN<br>
20 X(1)=X(N)<br>
N=1<br>
6 TO 5<br>
30 SAVE=X(1)<br>
X(11=15AVE<br>
60 TO 10<br>
222221 FR5 LONGI<br>
CONTINE INPUTS LONGITUDINAL DATA<br>
C---ROUTINE INPUTS LONGITUDINAL DATA<br>
C---ROUTINE INPUTS LONGITUDINAL DATA<br>
CONMON  $IFRR=0$  $NOLO=0$ <br>LOMAX=100 LOMAA=100<br>FORMAT(1H1+5X+27HDEFINITION OF LONGITUDINALS+/+1X+75(1H\*))<br>WRITE(6+276)<br>FORMAT(/+14X+2HI +8X+2HAX)<br>FORMAT(/+14X+2HI +8X+2HAX)<br>READ(5+330)CARD+X1+XA 276 250 RFAD(5,330)CARD,\*I,\*XA<br>
WRITE(6,331)CARD,\*I,\*XA<br>
NSEC=1<br>
XI=XI\*(CONVF\*\*2)<br>
IF(CARD=STAND)251,252,251<br>
HRITE(6,341)<br>
IFRR=1<br>
CONTINUE<br>
CONTINUE<br>
CONTINUE<br>
RRFR=1<br>
CONTINUE<br>
RRTE(6,278)<br>
FORMAT(43X,3HROW,5X,8HSTRT COL,2X,7HE WRITE(6+331)CARD+XI+XA 251 252 **278** 2000<br>0EE  $444$  $331$ 2001 2002  $2003$ <br> $341$ 2004 ICOLI=CZ<br>CALL SWTCH(ICOL1,ICOL2)<br>IF(XIX)2007,2007,2006<br>IF(XIX)2007,2007,2006<br>IFRR=1<br>IFRR=1 2005  $2006$ <br>2007 IFRE=1<br>FORMATILIX+53H\*\*ERROR-MOMENT OF INERTIA FOR ABOVE LONGITUDINAL NOT<br>1 7HOEFINED)<br>60 TO 2000<br>DO 2015 I=ICOL1+ICOL2<br>DO 2015 I=ICOL1+ICOL2<br>NOLO-LOMAX12011+2016+2016<br>NOLO-NOLO-LOMAX12011+2016+2016<br>NOLO-NOLO-10+1 2008 2010 2011

21

- 
- 
- 
- 
- 
- 
- 
- 
- 
- 

- 
- 

LPOW (NOLO) = JROW 2012<br>
SEX (NOLO) = NORO - NORO - NORO - NORO - NORO - NORO - NORO - NORO - NORO - NORO - NORO - NORO - NORO - NORO - NORO - NORO - NORO - NORO - NORO - NORO - NORO - NORO - NORO - NORO - NORO - NORO - NORO - NORO - NORO - 60 TO 2000 UD ZOUD<br>FORMAT(IX,30HMAX, NUMBER OF LONGITUDINALS =, I8)<br>IFRR=1<br>GO TO 2000<br>GO TO 2000 2016 **288** 2020 ICOL=C2<br>JRO3=C3<br>CALL SWTCH(JRO1,JRO2)<br>CALL SWTCH(JRO1,JRO2)<br>IF(XIY)2037,2037,2040<br>IERR=1 2035 2036<br>2037 IERR=1<br>WPITE(6,2008)<br>GO TO 2000<br>DO 2045 J=JR01+JR02<br>IF(NOL0-LOMAX)2041,2047+2047 2040 THOM (NOTO) = 1<br>
N=NODE1 (ICOT \*NODE \*DELIN\*1\*NXC\*NONO(1))<br>
N=NODE1 (ICOT \*NODE \*DELIN\*1\*NXC\*NONO(1)) 2041 LAON (NOLO)=N<br>CALL NOD (NOLO)=N<br>CALL NOD (NONO+N+J+LNO (NOLO))<br>CALL NOD (NONO+N+J+LNO (NOLO))<br>CALL NOLO)=XIY\*(CONVF\*\*4)/XI<br>PHI(NOLO)=0<br>PHI(NOLO)=0 CONTINUE 2045 GONTINGE<br>GO TO 2000<br>WRITE(6+288)LOMAX 2047 2050 287 3000 3001 3002 3010 NCR(J)=0<br>
N=NOPET(I+NODE+DEFIN+J+NXC+NONO(J))<br>
DO 3040 L=1+NOLO<br>
IF(LROW(L)-J)3040+3015+3040<br>
IF(LNOU(L)=N)3040+3020+3040<br>
NCR(J)=LNO(L)<br>
CONTINUE<br>
CONTINUE<br>
CONTINUE 3015 3020 3040 CONTINUE<br>WRITE(6+3047)(NCR(J)+J=1+NYC)<br>FORMAT(/+2X+25I3)<br>CONTINUE<br>LE(IERR)2060+2060+2055 3045 3047 3050 2055 **STOP** 2060  $N=NOTR+1$ Ċ C--COMPUTE INFLUENCE COEFFICIENTS FOR STANDARD LONGITUDINAL PPUTE INFLUENCE COEFFICI<br>
ET=EXI<br>
Y=ZLEN/FLOAT(N)<br>
DO 2 J=1,NOTR<br>
IF (I.GT.J) GO TO 1<br>
A=Y\*FLOAT(J)<br>
X=Y\*FLOAT(I)<br>
A=Z=LEN-A<br>
A=Z<br>
A=Z=LEN-A GK=0.<br>IF(XA.NE.0.)GK=X\*B/XA/G/ZLEN I KA.NE.0.16K=X\*B/XA/G/ZLEN<br>
IF(XA.NE.0.16K=X\*B/XA/G/ZLEN=B\*B-X\*X)/ZLEN+GK<br>
GO TO 2<br>
GONTINUE<br>
SCONTINE SHELL<br>
SCONTING<br>
SCONTING<br>
SCONTING<br>
SCONTING<br>
SCONTING<br>
COMMON /SHLWEB/IBHD.8(50),T(50,2)<br>
COMMON /SAFE/IBHD.8(50),T0  $\frac{1}{2}$ 

للعبار المنا

 $\mathcal{C}$ 

 $T(I1,1)=0,0$ <br>  $T(I1,2)=0,0$ <br>  $B(I1)=0.0$ <br>  $B(II)=0.0$ <br>  $D0.6 II=1, nXC$ <br>  $IF(XC(I1)-XLHHD)6,7,7$ <br>  $FAMD=IT$ <br>  $TAMD=TT$  $\overline{5}$ 7 IRMD=II<br>
WEITE(668)<br>
8 FORMAT(IMI,2IX,5HPLATE,5X,5HSHELL,7X,3HBHD,/,13X,3HROW,5X,<br>
7 FORMAT(IMI,2IX,5HPLATE,5X,5HTHICK)<br>
10 RFAD(5,11)CARD,YROW,8L,TSHL,7L8HD<br>
10 RFAD(5,11)CARD,YROW,8L,TSHL,7L8HD<br>
11 FORMAT(A6,4X,4F10,0) ÷ TRHD=TT  $\tilde{11}$  $12<sup>7</sup>$ 15  $\frac{16}{17}$ **FORMAT(1X,21H\*\*ABOVE)**<br>
FORMAT(1X,21H\*\*ABOVE)<br>
SCORE CORPORATION:<br>
TE(1ROW-NYC)26,22<br>
TE(1ROW-NYC)26,26,16<br>
MNODE-NNODE-1<br>
T(1ROW-1)=TSHL<br>
T(1ROW-2)=TLBHD<br>
BCONTINUE<br>
ROTO 10<br>
CONTINUE<br>
RETURN<br>
FRO 20 22 26  $\begin{array}{c} 50 \\ 60 \end{array}$ 50 CONTINUE<br>
END<br>
CZZZZI FRS LOADS<br>
C---ROUTINE IOADS<br>
C---ROUTINE TO INPUT LOADING CONDITION<br>
INTEGER DEFIN WORK/XC(42),YC(28),NONO(25),NXC.NYC,<br>
COMMON /NORK/XC(42),YC(28),NONO(25),NXC.NYC,<br>
PDETN:NODE(40.25),LER\POUTING COMMON /SHLWEB/IBHD+B(50)+T(50+2) COMMON ZINFLUZAF(50,50)<br>
COMMON ZINFLUZAF(50,50)<br>
DATA CEND.XUNIF,YUNIF,XFOR,YFOR,SHEAR Z6HEND .6HXUNIFO.6HYUNIFO<br>
DATA XLONG:YENTORCE.6HYFORCE.6HSHEAR<br>
DATA XLONG:YENTONG ZHXLONG .6HYLONG Z<br>
DATA CSHR Z6HSHEAR<br>
ZT(1)=0.  $EYET194$ <br> $EYE(1)=XI$ <br> $NSEC=1$ <br> $NREC=0$ 50  $52 \quad \begin{array}{l} \text{NNISC=0} \\ \text{NNISC=0} \\ \text{DO} \\ \text{52} \\ \text{L0ADC(L)=0} \end{array}$ IERR=0<br>WRITE(6,55) FORMAT(IH1+5X+17HLOADING CONDITION+/+1X+75(IH\*)) 55.  $N = 0$ <br> $N = 0$  $N\cap ONF = 0$ NDONE=0<br>
READ (5161)CARD, (ZPL (IL), IL=1,6)<br>
RORMAT (A6,4X,6F10.0)<br>
FORMAT (A6,4X,6F10.0)<br>
IF (CARD-CEND)65,1000,65<br>
IF (CARD-CEND)65,1000,65<br>
IF (CARD-XFOR)65,100,66<br>
IF (CARD-XFOR)68,164,68<br>
IF (CARD-XFOR)68,164,68<br>
IF  $\begin{array}{c} 61 \\ 62 \end{array}$ 65  $66$  $67$ 68 IF (CARD-YFOR)1904)<br>160 NDIR=1<br>60 TO 170<br>60 TO 170<br>60 TO 170<br>60 TO 170<br>164 MDIR=2<br>164 MDIR=1<br>160 DO 170<br>166 NDIR=2<br>60 TO 180<br>170 DO 175 IL=2=1L-1<br>2=2PL(ILL=2=1L-1<br>2=2PL(ILL+1)<br>0L=2PL(ILL+1)<br>IF (Z)172,172,173,173<br>172 IF 68

 $\sim$ 

 $\hspace{0.1mm}\rule{0.7mm}{0.1mm}\hspace{0.1mm}$ 

Ï

ţ

j

j.

- 
- 

 $173$  NO=NO+1<br>N=2\*IL N=2-1L<br>0 (NO) = QL/CONVF<br>20 (NO) = Z\*CONVF<br>CONT INUE 175 176 WPITE(6+62)CARD+(2PL(IL)+IL=1+N)<br>NDONE=0 NDONE=0<br>
00 185 1L=1,3<br>
11L=2\*1L-1<br>
72=2PL(1LL)<br>
PL=2PL(1LL)<br>
PL=2PL(1LL)<br>
F(NP)183,183,186<br>
N==2\*1L<br>
PC(NP)=PL<br>
PC(NP)=2\*CONVF<br>
2P(NP)=2\*CONVF 190 182  $103$ PC(NP)=PL<br>ZP(NP)=Z\*CONVF<br>CONTINUE<br>WRITE(668)CARD+(ZPL(IL)+IL=1+N)<br>NDONE=0<br>GO TO 60 185 186  $\mathbf c$ IF(CARD-XLONG)192•191•192<br>JRO1=ZPL(1)<br>J¤O2=JRO1 ้า90<br>191 ICOL1=2PL(2)<br>TCOL2=2PL(3)<br>LOTR=2 101R=2<br>
IF(ICOL2)194,194,195<br>
ICOL2=ICOL1<br>
60 TO 195<br>
IF(CARD-YLONG)200,193,200<br>
IF(CARD-YLONG)200,193,200<br>
ICOL2=ICOL1<br>
ICOL2=ICOL1 194 192<br>193 JR01=2PL(2)<br>JR02=2PL(2)<br>JR02=2PL(3) LDIR=1<br>|F(JR02)187,187,195<br>|Je02=JR01<br>|F(SFL12PL(4)<br>|F(SFL1197,196,197<br>|SFL=1,0<br>|F(NDONE)270,270,205 187 195 196 197 THIS SECTION COMPUTES DEFLECTIONS FOR BASIC LONGITUDINAL<br>
C THIS SECTION COMPUTES DEFLECTIONS FOR BASIC LONGITUDINAL<br>
270 SFA=1.0<br>
CALL SETOC(NSEC,2I,EYE,NO,20,0,NP,2P,PC,2LEN,NOCC,0DATA)<br>
NCON=0<br>
CALL THATTIXA.NA.2LEN,TH, NCON=0<br>CALL THATT(XB+NB+ZLEN+TM+NOCC+NCON+ODATA+SFS+1.0+SFA+F+6)<br>CALL COMSI(TH+SI)<br>NCON=0<br>NCON=0<br>NCON=0<br>CALL MMULT(XB+NB+ZTR(K)+TM+NOCC+NCON+ODATA+SFS+1.0+SFA+E+6)<br>CALL MMULT(TM+ST+SX+5-5+1)<br>CONTINUE<br>CONTINUE<br>CONTINUE<br>CONT 500  $NP = 0$ NO=0<br>NO=0<br>NRITE(6+501) FORMAT(/)<br>
CONTINUE<br>
VALUE (6.198)CARD,(ZPL(IL),IL=1.4)<br>
CALL SWTCH(JRO1.JRO2)<br>
CALL SWTCH(JRO1.JRO2)<br>
CALL SWTCH(JRO1.JRO2)<br>
CALL SWTCH(ICOL1,ICOL2)<br>
TE (NODE (I.J)-DEFIN)800.230.800<br>
N=COC (I.J)-DEFIN)800.230.800<br>
N=COC 501 FORMAT(/)  $rac{1}{205}$ 198 225 230  $c = \frac{1}{2}$ CHE  $\frac{240}{250}$ CONTINUE<br>
IFRR=1<br>
WRITE(6+252)J+1<br>
WRITE(6+252)J+1<br>
NRITE(6+252)J+1<br>
1 31H BEEN DEFINED AS A LONGITUDINAL)<br>
1 31H BEEN DEFINED AS A LONGITUDINAL)<br>
1 CADCC(1)=1<br>
MREC=NREC+1<br>
OC TO (262+264)+NDIR<br>
COTO (262+264)+NDIR<br>
DY(K) 252  $\mathbf{1}$ 260 262 DY (K) = 0.<br>
GO TO 265<br>
DY (K) = 0BASE (K) \* SFL/SFY (L) 264

 $DX(K) = 0.$ CONTINUE<br>WRITE(NSCR)J.N.DX,DY<br>GO TO (810,820).LDIR<br>J=J+1 265 800  $A10$ J=J+1<br>IF(J-JR02)225+225+60<br>I=I+1<br>IF(I-ICOL2)225+225+60<br>WRITE(6+62)CARD<br>WRITE(6+202) 820 200 202 FORMAT(1X,21H\*\*ABOVE CARD IN ERROR) TERR=1<br>GO TO 60 CO TO 60<br>
WPITE(6+62)CARD<br>
C--SHEAP LOADS AT TRANSVERSES.....VEB LENGTH B AND THICKNESS<br>
C--SHEAP LOADS AT TRANSVERSES.....VEB LENGTH B AND THICKNESS<br>
VPITE(6+1021)<br>
DO 1023 NLMEM-1+2<br>
DO 1023 NLMEM-1+2<br>
1023 R(KSMLMEM)=0. R(K, ANLMEM) = 0.40<br>
A(2) = 0.<br>
D0 1025 J=1, NYC<br>
A(2) = 0.<br>
D0 1025 J=1, NYC<br>
A(2) = A(2) + T(J, 2) + B(J)  $\begin{array}{rl} {\bf A(11)=A(1)+T(J+1)*B(1)} \\ {\bf A(2)=A(2)+T(J+2)*B(1)} \\ {\bf AC(3)=A(2)+T(J+2)*B(1)} \\ {\bf AC(3)=D(10)=D(100)=D(100)=D(100)=D(100)=D(100)=D(100)=D(100)=D(100)=D(100)=D(100)=D(100)=D(100)=D(100)=D(100)=D(100)=D(100)=D(100)=D(100)=D(100)=D(100)=D(100)=D(100)=D(100)=D(1$ NDIR=2<br>SFL=1.0 SFL=1.0<br>DO 1042 NLMEM=1.NLOO<br>GO TO (1041,1044),NLMEM 1=1<br>
GO TO 1046<br>
I=IBHD<br>
CONTINUE  $. 1041$ 1044 I=1HMUE<br>
CONTINUE<br>
TETT(J.N.N.EMEN))1040+1040+1037<br>
IFT(J.N.N.EMEN)1040+1040+1037<br>
IFT(J-LENOT(L))720+710+720<br>
IFT(J-LENOT(L))720+710+720<br>
IFT(V-LNOT(L))720+730+720<br>
IFT(V-LNOT(L))720+730+720<br>
IFT(V-LNOT(L))720+730+720<br>
IF 1046 1037  $^{710}_{720}$ 730 734<br>735 1040 1042<br>1045 CONTINUE<br>END FILE NSCR IF(IERR11048+1048+50<br>REWIND NFILE<br>WRITELG+7401 1048

222 - 23

00 2000 L=1.NOLO

 $\sim 1.1$  ,  $\sim 1.1$ 

 $\overline{\phantom{a}}$ 

 $\overline{a}$ 

 $\ddot{\phantom{a}}$ 

25

DXL(K)=0.<br>
DYL(K)=0.<br>
CONTINUE<br>
REWIND NSCR<br>
FORMAT(IHI.37HLONGITUDINAL OEFLECTIONS DUE TO LOADS)<br>
DO 1500 NR=1.NREC<br>
RFAD(NSCR)J.N.DXD100.1500<br>
IF(N-LNOD(L))1500.1200.1500<br>
IF(N-LNOD(L))1500.1200.1500<br>
DI (250 K=1.NOD(L)) 1050 740 1100 1200 1250 741 742<br>300 743 1500 WRITE(NFILE)LRO<br>PHI(L)+DXL+DYL<br>CONTINUE<br>END FILE NFILE<br>RETURN<br>RETURN 2000 9999 9998 **STOP** 9998 STOP<br>CZZZZI FRS SETOCS+SETOCS+SETOC<br>SUBROUTINE SETOC(NSEC+ZI+EYE+NQ+ZQ+Q+NP+ZP+P+ZLEN+NOCC+ODATA)<br>C--ROUTINE TO SET UP OCCURRENCE DATA VECTORS<br>DIMENSION ZI(20)+EYE(20)+ZQ(20)+Q(20)+QF20)+ZP(50)+P(50)+ODATA(8+50)+<br>+ZOC C--DETERMINE LOCATIONS FOR ALL OCCURRENCE CHANGES Zncc(1)=0.<br>2ncc(2)=2LEN NOCC=2<br>
C--FIRST ARRANGE X-SECTION CHANGES IN ASCENDING ORDER LEFT TO RIGHT<br>
2 TONSEC-1)=2LEN<br>
10 DO 20 N=1+NSEC<br>
IF(2I(N)-2I(N+1))20+20+30<br>
80 CONTINUE<br>
60 TO 40<br>
30 Save=2L(N)<br>
27(N+2)=SAVE<br>
SavE=C'E(N)<br>
EYE(N-1)=SAVE<br>  $NOC = 2$  $\mathbf{c}$ C<br>
F (NO)110,110,60<br>
60 ZO(NO+1)=ZLEN<br>
C--ARRANGE UNIFORM LOADS IN ASCENDING ORDER LEFT TO RIGHT<br>
70 DO 80 N=1,NO<br>
IF (ZO(N)-ZO(N+1))80,80,90<br>
A DA CO(N)-ZO(N+1))80,80,90 70 00 0 N=1, NO<br>
EF(20(N) -Z0(N+1))80,80,90<br>
80 CONTINUE<br>
80 CONTINUE<br>
80 CONTINUE<br>
80 SAVE=20(N)<br>
20(N+1)=SAVE<br>
SAVE=0(N)<br>
20(N+1)=SAVE<br>
SAVE=0(N)<br>
0 0 0<br>
00 0 0 0<br>
00 0 0 0<br>
00 N=1,NO<br>
00 0 0 0<br>
95 D0 100 N=1,NO<br>
95 D0 1 2P(N+1)=SAVE<br>
SAVE=P(N)<br>
P(N)=P(N+1)<br>
P(N+1)=SAVE<br>
60 TO 130<br>
160 DO 170 N=1,NP

 $\overline{\phantom{a}}$ 

J.

WOCC=NOCC+1<br>C-1APRANGE OCCURRENCE LOCATIONS IN ASCENDING ORDER LEFT TO RIGHT<br>C-1APRANGE OCCURRENCE LOCATIONS IN ASCENDING ORDER LEFT TO RIGHT<br>200 CALL SORT(ZOCC+NOCC) 200 CALL SORT(ZOCUNOUS)<br>
C--INSERT OCCURRENCE DATA<br>
NOCC=NOCC-1<br>
DO 500 J=1,NOCC<br>
ODATA(6,J)=ZOCC(J)<br>
ODATA(8,J)=1,<br>
ODATA(8,J)=1,<br>
C-- ODATA(8,J)=1,<br>
C-- ODATA(8,J)=1,<br>
C-- ODATA(8,J)=1,<br>
C-- ODATA(8,J)=1,<br>
C AN OCCURREN CONTINUE<br>
CONTINUE<br>
DO 280 N=1.10<br>
IF (NO1300, 300, 300, 300<br>
IF (ZO(N) - ZOCC(J) 2270, 290, 300<br>
CONTINUE<br>
ODATA(3, 3, 1)=0(N)<br>
IF (NP) 400, 400, 310<br>
IF (NP) 400, 400, 310<br>
DO 320 N=1, NP<br>
JP (TE (NP) 400, 400, 310<br>
DO 3 260 270  $\frac{280}{290}$ 300 310 315 320  $\frac{400}{500}$ CONTINUE<br>CONTINUE RETURN **END<br>END<br>END OCCMS+OCCMS+OCCM**<br>C CONTT-PROP+II  $czzzzi$ ZZZI FR5 OCCMS,OCCMS,OCCM<br>-OCCUMBROUTINE OCCMIT,PROP,IDF,X,INFLU,SFS,SFL,SFA,E,G)<br>-OCCUMBENCE MATRIX DEVELOPMENT<br>-OCCUMBENCE MATRIX DEVELOPMENT<br>- CALL IDENT(T,5),PROP(5),TR(5,5),TC(5,5)<br>-CALL IDENT(T),SFS<br>-DI=C\*PROP(2)\*SFA ċ.  $5=0$ <br>IF(6A)120,120,110 1+\ve\_1\_cy\_1<br>
5=1./6A<br>
T(1,2)=-X<br>
T(1,3)=-X\*X/2./EI<br>
T(2,3)=+X/EI<br>
T(2,4)=-X\*X\*X/6./EI + S\*X<br>
T(2,4)=-X\*X\*Z./EI + S\*X<br>
T(2,4)=-X\*X\*Z./EI 110<br>120 1'\1M'LO'129'129'129'77<br>
RepROP(3)\*5FL<br>
RepROP(4)<br>
T(1+5)=-X\*X\*IQ\*(-X\*X/24+/EI\*S/2+)\*RQ\*X\*(-X\*X/120+/EI\*S/6+1)<br>
T(3+5)=-X\*X\*IQ\*(4+RQ\*X/4+)/6+/EI<br>
T(4+5)=-X\*X\*IQ\*RQ\*X/4+)/6+/EI<br>
T(4+5)=-X\*(4+RQ\*X/4+)/6+/EI<br>
T(4+5)=-X\*(0+RQ\* 150. 200 999 CZZZZI TR5 TMATS+TMATS+TMATT<br>SUBROUTINE TMATT(XB+NB+X+TM+NOCC+NCON+ODATA+SFS+SFL+SFA+E+G)<br>C+++ROUTINE TO COMPUTE OCCURRENCE MATRIX FROM LOCATION C...ZER TO X<br>DIMENSION TH(5+5)+TO(5+5)+TR(5+5)+PROP(5)+ODATA(8+50) INFLU=0 1NFLU=0<br>IF(MCON)110,110,100<br>IF(X-XB)110,120,120<br>CALL IDENT(TM,5)<br>NP=1<br>XP=0<br>XP=0 100  $110$ XH=0.<br>NGON=1<br>NBB=N8<br>Do 300 N\*NBB,NGCC<br>X2=0DATA(8,N)<br>X2=0DATA(8,N)<br>IDF=ODATA(8,N) 120 DO 130 I=1.5<br>
130 PROP(1)=ODATA(I,N)<br>
C--CHECK IF POINT MATRIX HAS BEEN USED IN 15T OCCURENCE<br>
IF(N-NBB)140.140,160<br>
140 IF(XB-X1)160.160.150<br>
150 IDF=1

÷,

- 
- 

 $\epsilon_{\rm s}$ 

160  $MD = N$  $IF(X-X2)180*170*190$ 170  $N$ R=N+1 180 NSTOP=1<br>Y=X-XR Y=X-XH<br>XB≃X<br>G∩ TO 295<br>NSTOP=0<br>Y=X2-XB<br>XB≃X2 190 GO TO 295 GO TO 295<br>CALL MMULT(TO+FROP+IDF+Y+INFLU+SFS+SFL+SFA+E+G)<br>CALL MMULT(TO+TR+5+5+5+5)<br>CALL EQUAL(TH+TR+5+5+5)<br>IF(NSTOP)300+300+400 295 300 **CONTINUE** CONTINUE<br>RETURN<br>SUD<br>SUBROUTINE MMULT1A,B,C,N1,N2,N3)<br>SUBROUTINE MMULT1A,B,C,N1,N2,N3)<br>DIMENSION A(N1+N2),B(N2+N3),C(N1+N3) 400 **CZZZZI** DIMENSION<br>
DO 1 J=1, N3<br>
DO 1 J=1, N3<br>
DO 1 J=1, N3<br>
C(I, J)=0.<br>
C(I, J)=C(I, J)+A(I, K)\*B(K, J)<br>
PETURN<br>
PETURN **EXAMPLE 2018**<br> **EXAMPLE SUBROUTINE IDENT(T+N)**<br>
DIMENSION T(N+N)<br>
DO 5 I=1,N<br>
DO 6 J=1,N<br>
T(I,J)=0,<br>
T(I,T)=1,<br>
F(IT(F)=1,<br>
FETORN<br>
FMD  $\mathbf{1}$  $czzzzi$ ś E FRS EQUALS+EQUALS+EQUAL<br>SUBROUTINE EQUAL(T+TR+NR+NC)<br>DIMENSION T(NR+NC)+TR(NR+NC) ້ະອະ czzzzi 5 CZZZZI FR5 COMSIS.COMSIS.COMSI<br>Ca. ROUTINE COMSIS.COMSIS.COMSI<br>Ca. ROUTINE TO COMPUTE INITIAL PARAMETERS OF BEAM MEMBER<br>DIMENSION TM(5,5) +SI(5,1)<br>DEL=TM(1,2)\*TM(3,4)-TM(3,2)\*TM(1,4)<br>ST(1,1)=0.<br>ST(3,1)=0.<br>ST(5,1)=1.<br>ST(2, RETURN<br>
CZZZZE FRS MULT, MULT, MULT<br>
SUBROUTINE MULT (A,B,C,L,M)<br>
DIMENSION A(L,L), B(L,L), C(L,L),<br>
DO 2 J=1, M<br>
DO 2 J=1, M<br>
A(I,J)=A(I,J)=0<br>
1 A(I,J)=A(I,J)+B(I,K)\*C(K,J)<br>
2 CONTINUE<br>
RETURN<br>
RETURN **RFTURN** RETURN<br>CZZZZIE FR5 SHIP1,SHIP1,SHIP1<br>CAZZIE FR5 SHIP1,SHIP1,SHIP1<br>C...FOUTINE OEVELOPS FINITE ELEMENT STIFFNESS MATRICES<br>C...FOR THE TRANSVERSE MEMBER<br>C FORMATION OF STIFFNESS MATRICES<br>DTMENSION UNITS(4),ND(6),ND(6),ND(25) **RETURN** 3 SKA216+6+4)<br>3 SKA216+6+4)<br>DIMENSION NOB<sub>1</sub>751+MOB(40)<br>DIMENSION NAB(4)+241+6+321(61+2AK(61+2AK(61+2AL(61+741(61<br>DIMENSION NAB(2 + K3 + K4 + ID + NORO + NNI<br>COMMON UNITS + ND + NONO + N1 + IPQ + PIQ 41(6),2AJ(<br>, K4<br>, Z<br>, MEMTYP<br>, IFL<br>, JNK<br>, P4<br>, YL<br>, AK  $\begin{array}{c} \bullet \text{ } 10 \\ \bullet \text{ } 10 \\ \bullet \text{ } 1 \\ \bullet \text{ } E \\ \bullet \text{ } I \text{ } 100 \end{array}$ COMMON<br>COMMON<br>COMMON  $\cdot$   $\cdot$ El GNU , Y<br>, MEMNO<br>, IFK<br>, INK<br>, P3<br>, XL<br>, AJ |<br>| IFSF<br>| JNI<br>| JNL<br>| P6<br>| SK GNU1 IFI  $\bullet$ **TEJ<br>UNJ<br>UNJ<br>IEJ<br>IEJ**<br>IEJ<br>IEJ + INI<br>+ INI<br>+ INL<br>+ P5<br>+ DC COMMON COMMON

COMMON

COMMON

 $\ddot{\phantom{a}}$ 

 $\ddot{\cdot}$ 

AL.

 $\ddot{\cdot}$ 

SKAI

SKAJ

29

 $\lambda$ 

COMMON SKAK , SKAL , A1 , A2 , SKA1 , SKA2<br>
COMMON I7 , NC , XK , NOMEM , ICOUNT , RK<br>
COMMON ZAK , ZAL , ITEMP , ALPHA , XI<br>
COMMON ZAK , ZAL , ITEMP , ALPHA , XI<br>
IPO(1) = TEMPERATURE FLAG, ITEMP<br>
PIO(1) = TEMPERATURE FL  $\frac{\mathsf{c}}{\mathsf{c}}$ 100 FORMAT (515.446)  $k = 1$ <br> $k = 3$ NASS<br>
KASS<br>
READINGARD+110 ) NO60+MCON+NOBB+MCOM<br>
IF (NORO-GT-NORO) GO TO 331<br>
IF (NORO-GT-NORO) GO TO 331<br>
IF (NORO-GT-NORO) GO TO 331<br>
IF (NORO-GT-NORO) GO TO 331<br>
NOBO=NUMBER OF ROWS WITH BOUNDARY CONDITIONS<br>
NORO HUMBE  $5424$ onnan FORMAT(2013)<br>FORMAT(2013) 110  $F_A$ REWINDKI<br>REWINDK3<br>REWINDK4 **FEBINDAR<br>
IPO(1)=ITEMP<br>
WRITE (6,102)ID<br>
102 FORMAT (24HIDATA FOR PROBLEM NUMBER,16)<br>
ND(1)=3<br>
ND(3)=6<br>
ND(3)=6**  $ND(4) = 6$ <br>ND(5)=1 MD(5)=1<br>
WRITE(6+100)ID\*NORO\*NN1\*NOMAT\*ITEMP\*(UNITS(I)\*I=1\*4)<br>
WRITE(6+110)NOBO\*MCON\*NOBB\*MCOM<br>
WRITE(6+110)NOBO\*MCON\*NOBB\*MCOM<br>
WRITE(6+110)(MOB(I)\*I=1\*NOBO)<br>
WRITE(6+103)FA<br>
NRITE(6+103)FA<br>
NRITE(6+103)FA<br>
NRITE(6+303)FA STOP<br>CALL NODEIN(NCARD)<br>NOMEN=0<br>ICOUNT=1 333 ICOMNE1<br>
NOURE<br>
NOURE-<br>
ICOL2=NN1\*NONO(1)<br>
DO 9 J=1+ICOL1<br>
DO 9 J=1+ICOL1<br>
DO 9 J=1+ICOL1<br>
RO 9 J=1+ICOL1<br>
RO 9 J=1+ICOL1<br>
CALL MEMBER(NCARD)<br>
IEGNU<br>
MEMTYP=MENTYP<br>
JNI=JNI<br>
JNI=JNI ę.  $\overline{\mathbf{u}}$ INI=INI<br>
6 IF(NI-ICOUNT) 12.12.13<br>
12 IF(NENTYP) 1313.26<br>
26 IMAT=IEGNU-1<br>
26 IMAT=IEGNU-1<br>
5 EEI(IMAT)<br>
6 IECNU-10111<br>
6 IECNU-10111<br>
5 EEI(IMAT)<br>
4 PHA=ALPMA1(IMAT)<br>
7 PO 20 E=1.4<br>
11 (K)=0<br>
10 20 J=1.12<br>
00 20 J=1.12<br>
0 JNI=JNI  $NA1=0$ <br> $NA2=0$ GO TO (1+2+5+5+5)+MEMTYP 60 TO (1,2<br>
1 CALL MEM1<br>
2 CALL MEM2<br>
2 CALL MEM3<br>
5 CALL MEM5<br>
5 CALL MEM5<br>
1 FSF = 1<br>
1 FSF = 2<br>
1 FSF = 3 FORCE ONLY<br>FORCE AND STRESS<br>STRESS ONLY  $\frac{c}{c}$ 

 $\sim$   $\epsilon$ 

à,

 $\ddot{\phantom{0}}$ 

FOR THERMAL STRESSE PROBLEM IFSF MUST BE GREATER<br>THAN ZERO FOR ALL MEMBERS<br>10 IF (IFSF) 23-22-23<br>23 WRITE (K4)MEMNO+MEMTYP+INI+JNI+INJ+JNJ+INK+JNK+INL+JNL+IFSF+ IFI+I<br>25 JFFK+IFL+Al+AJ+AK+AL+SKAI+SKAJ+SKAK+SKAL+DI+NC+ZAI+Z  $\frac{\mathbf{c}}{\mathbf{c}}$  $\bar{2}$ 2I<br>
NJ(INI)=NJ(INI)+1<br>
22 Do 30 I=1+NA1<br>
IMM=IM(I)<br>
00 30 J=1+NA1<br>
JMM=IM(J) JMM=1MIJ)<br>30 CALL TRAMPY(A1+1+IZ+NC+SKA1+J+IMM+JMM)<br>WPITE (K1)IZ+NC+NA1+NA2+A1+A2+SKA2+IM+JM<br>NOMEM=NOMEM+1 GO TO 11<br>13 190=INI-1 PO=INI-1<br>FORMAT (4£15.4)<br>no 49 IP=1,NOBO<br>IF (IRO.NE.NOBOIP)) GO TO 49<br>IK=NONO(IRO)\*2-NOBB<br>RK(IK,IK)=9K(IK,IK)\*10000000.\*FA<br>RK(IK,IK)=9K(IK,IK)\*10000000.\*FA 400 FROMOTINUE<br>
IR(IK, IK)=9K(IK, IK)\*10000000,\*FA<br>
49 CONTINUE<br>
IF (IRO, NE, 1) 60 TO 233<br>
DO 232 IP=1, MCON<br>
JR=408(IP)\*2=MCON<br>
233 WOTTE (K3)1R0, ICOLL + ICOL2, ((BK(I,+J),[=1,ICOL1),J=1,ICOL1)<br>
233 WOTTE (K3)1R0,ICOLL + I IMM=IM(I)<br>JMM=JH(J)<br>35 CALL TRAMPY(A1+I,IZ,NC,SKA2+J,IMM,JMM)<br>15 CONTINUE<br>15 CONTINUE<br>WEITER (K3)IRO+ICOL1+ICOL2+({BK(I+J)+I=1+ICOL1)+J=1+ICOL2) REWINDS<br>
DO 25 1=1,1COL2<br>
25 BK (1,1)=0.0<br>
19 DO 16 11=1,0042<br>
19 DO 16 11=1,0042<br>
19 DO 16 11:1,004<br>
READ (K1)12,00.0<br>
19 DO 16 16,32<br>
22 DO 36 1=1,0042<br>
1MM=JM(1)<br>
00 36 J=1,0042<br>
36 CALL TRAMPY(A2,1,12,NC,5KA2,1,1MM,JMM **REVINDK1 HEAD NIME (NAME)**<br>
IF (INI.EO.NORO) GO TO 70<br>
IF (INI.EO.NORO) GO TO 70<br>
COL2=NN1\*NONO(INI\*1)<br>
GO TO 71<br>
ICOUAT=INI<br>
ICOUAT=INI  $\frac{70}{71}$  $\begin{array}{ll}\n 11 & \text{I} \cup 100 \text{N} = 101 \\
 & \text{N} \cup 1111 & \text{N} \cup 100 \text{N} = 0 \\
 & \text{IF} \cup \text{N} \cup 11111 & \text{N} \cup 12 \\
 & \text{IF} \cup \text{N} \cup 1311 & \text{N} \cup 1211 \\
 & \text{RF} \cup \text{N} \cup \text{N} \cup 1111 & \text{N} \cup 1211 \\
 & \text{RF} \cup \text{N} \cup \text{N} \cup 1111 & \text{N} \cup 1211 & \text{$ RETURN FTURN<br>CZZZZIE FR5 NODEIN+NODEIN+NODEIN<br>SUBROUTIME NODEIN+NODEIN<br>DIMENSION UNITS(4)+ND(6)+NONO(25)+N1(25)+FP0(10)+PI0(10)<br>DIMENSION X(25+40)+Y(25+40)+E1(4)+GNU1(4)+DC(2+2)+<br>ISK(6+6)+ DI(6+6)+X(25+40)+E1(4)+GNU1(4)+DC(2+2)+<br> 3 SKA2(6+6+4)<br>COMMON K1+K2<br>COMMON UNITS  $+ K3$  $K4$  $.10$ **NORO** NN1 + ND<br>+ MEMNO<br>+ IFK<br>+ INK<br>+ P3 **PIQ<br>PIQ<br>GNU<br>IFI<br>INJ**<br>PI  $\frac{1}{2}$  $, \overline{N1}$ I<sub>b</sub>o COMMON<br>COMMON<br>COMMON  $\frac{10}{100}$ <br> $\frac{100}{100}$ <br> $\frac{100}{100}$ E<br>
IEGNU<br>
INI<br>
INL<br>
P5<br>
DC<br>
!  $\ddot{\cdot}$ E1 ٠ EI<br>JNI<br>JNI<br>JNI<br>P6<br>SK<br>P6<br>SK<br>SK<br>SK **MEMTYP** TFL<br>JNK<br>P4 **COMMON**  $\ddot{\hspace{0.1cm}}$  $\ddot{\phantom{0}}$  $\ddot{\cdot}$  $\bullet$  $\frac{x}{D}$ YK<br>AI<br>SKAK XL<br>AJ<br>SKAL COMMON YL, COMMON<br>COMMON , AL<br>, A2  $, M$ **SKAT** SKA.I  $-SKAI$ SKA2 COMMON IZ<br>WRITE (6+103)<br>NRITE (6+103)<br>103 FORMAT(18H1NODE COORDINATES//14H ROW NODE , 13X , 7HX-COORD,

 $\cdot$ 

1 13X,7HY-COORD,13X,7HZ-COORD//1H )<br>
RFAD(MCARD,100 ) (NONO(I),I=1,NORO)<br>
DO 300 I=1,NORO<br>
IF (NONO(I),GT,40) 60 TO 200<br>
300 TO 2011<br>
200 FORMIT(2513)<br>
DO I-11=1,NORO<br>
DO I-11=1,NORO JOE=NONO (1)<br>DO 1 J=1,JOE<br>RFAD (NCARD,101  $1X(1, J), Y(1, J)$ 101 FORMAT (3F10.2)<br>DO 2 I=1,NOR0<br>JOE=NONO (I) JOE<br>
2 WPITE (6,102)[,J,J,X([,J),Y([,J)<br>
2 WPITE (6,102)[,J,X([,J),Y([,J)<br>
102 FORMAT(1H ,I6,I7, 3F20.5)<br>
20 WRITE (6,221)<br>
221 FORMAT (//25H INPUT ERROR IN NODFIN<br>
221 FORMAT (//25H INPUT ERROR IN NODFIN  $\overline{11}$ 221 FORMAT (//25H INPUT ERROR IN NODETN<br>
223 WRITE (6,104)<br>
104 FORMAT (13HIMEMBER DATA//<br>
150HO M M I I I I I I I I I J I J I J<br>
211X,2HP1.11X,2HP2.11X,2HP3.11X,2HP5.11X,2HP6/<br>
211X,2HP1.11X,2HP2.11X,2HP3.11X,2HP5.11X,2H 514H<br>611H<br>7 AH<br>RETURN é). RFTURN<br>EIE FR5 MEMBER,MEMBER,MEMBER<br>SUBROUTINE MEMBER(NCARD)<br>DIMENSION UNITS(4),NOLG5),NONO(25),NI(25),IPQ(10),PIQ(10)<br>DIMENSION X(25,40),P(25+40),E1(4),GNU1(4),DC(2,2),<br>DIMENSION X(25,40),P(25+40),E1(4),GNU1(4),DC(2,2),<br>2 **CZZZZIE** 3 SKAZ (6+6+4)<br>COMMON K1+K2<br>COMMON UNITS  $\frac{1}{2}$  K3  $\frac{1}{1000}$  $\begin{array}{cc} \text{ } & 10 \\ \text{ } & \text{N1} \end{array}$ **NORO**  $PIO$  $,$   $\text{IPQ}$ \* Y<br>\* MEMNO<br>\* IFK<br>\* INK<br>\* AJ<br>\* SKAL<br>\* NC + Z<br>+ MEMTYP F<br>FEGNU<br>FINI GNU<br>TFI COMMON  $\mathbf{x}$ F1. X<br>
GNU1<br>
IFJ<br>
JNJ<br>P2<br>
P2 → IFSF<br>→ IFSF<br>→ JNI COMMON<br>COMMON , MEM<br>, IFL<br>, JNK<br>, P4<br>, AK<br>, Al<br>, Al INJ  $\bullet$  $\frac{1}{2}$ <br> $\frac{1}{2}$ <br> $\frac{1}{2}$ <br> $\frac{1}{2}$ <br> $\frac{1}{2}$ <br> $\frac{1}{2}$ <br> $\frac{1}{2}$ **JNL**<br>P6<br>SK  $\frac{1}{x}$ СОММОЙ  $\ddot{\cdot}$ COMMON<br>COMMON YK  $0<sub>I</sub>$ COMMON AT<br>SKAK  $\frac{1}{2}$  AL  $, \frac{1}{5}$ KAI · SKAJ<br>· SKA2 **COMMON** COMMON SKAK , SKAL , A1 , A2 , SKAI , SKAZ<br>
COMMON SKAK , SKAL , AN<br>
RFAD(NCARD,100 )MEMNO,MEMTYP, IEGNU.IFSF, IFI, IFJ, IFK, IFL,<br>
INTI, JNI, JNI, INK, JNI, INK, JNI, P1, P2, P3, P4, P5, P6<br>
WRITE (6,101)MEMNO,MEMTYP, IEG **RETURN** RETURN<br>
END<br>
EZIE FRS TRANS,TRANS,TRANS<br>
SUBROUTINE TRANS(A,B,H,N)<br>
DIMENSION A(N,H),B(M,H)<br>
DO 1 I=1,N<br>
DO 1 J=1,N<br>
1 A(1,J)=8(J,I)<br>
RETURN<br>
TEND<br>
TEND<br>
TEND<br>
SUBROUTINE EIGEN,EIGEN,B(A,B,VALU,<br>
SUBROUTINE EIGEN,R,NAB,VAL CZZZZIE EXPRESS EIGEN+EIGEN+EIGEN<br>
CZZZZIE FRE EIGEN+EIGEN+EIGEN<br>
C...ROUTINE COMPUTES EIGENVALUSS FROM A MATRIX OF INFLUENCE<br>
C...ROUTINE COMPUTES EIGENVALUES FROM A MATRIX OF INFLUENCE<br>
C...ROUTINE COMPUTES EIGENVALUES THE RIGEN  $9 \text{ F}$  (M) 106 45 10<br>
9 IF (M) 106 45 10<br>
10 00 40 J=1,N<br>
12 00 40 J=1,N<br>
29 IF (I-J) 35, 25, 35<br>
29 B(I-J)=1.0<br>
30 60 T0 40 35 B(1, J)=0.0<br>40 CONTINUE PERFORM ROTATIONS TO REDUCE MATRIX TO JACOBI FORM c

45 TEXTT=1<br>50 NN=N-2

÷,

J.

52 IF (NN) 890, 170, 55<br>
55 Dn 160 I=1, NN<br>
60 II=1, NN<br>
60 II=1, NN<br>
65 Dn 160 J=11, N<br>
70 T1=A(1, 1, 1)<br>
75 T2=A(1, 1, 1)<br>
75 T2=A(1, 1, 1)<br>
75 T2=(2, 9)(1, 160, 9)(1)<br>
910 I=50FT(T1\*\*2+T2\*\*2)<br>
65 Pn 160 105 K=1, N<br>
53N= 52 IF (NN) 890+ 170, 55 910 130 DO 150 ME11) -131 DR (1414)<br>133 DP. HOMEST (1415) -1511-8(K.J.)<br>118 DP. (CO-MOST (1415) -1511-8(K.J.)<br>160 REVIEWS (1415) -1511-8(K.J.) -5111-8(K.J.)<br>170 DRAG(1)-1411-17)<br>170 DRAG(1)-1411-17)<br>200 VALU(1)-1400-00<br>200 VA  $\mathbf{c}$  $\bar{\mathbf{c}}$  $\mathbf c$ ċ 575 IF(I-N) 540, 540, 590<br>580 TAU=(VALL(I)+VALU(I))/2.0 580 TAU=(VALL(I)+VALU(I))/2.0<br>585 GO TO 260<br>500 TE (H) 593, 890, 593<br>593 IFKIT=2<br>590 IF (H) 593, 890, 593<br>595 DO 610 J=1.N<br>600 DO 610 J=1.N<br>610 A(1,J)=0.0<br>615 DO 850 I=1.N<br>620 IF (VALU(I-1)-VALU(I)-5.0E-7) 730, 730, 622<br>62 ċ

 $\overline{a}$ 

 $\bar{\lambda}$ 

625 Cn5=1.0<br>628 STN=0.0<br>630 DD 700 J=1.N<br>635 IF(J-1) 680, 680, 640<br>640 T=50RT(T1\*\*2+T2\*\*2)<br>540 T=50=t.ft 640  $cos=11/1$ COS=11/1<br>650 \$(J-1)=\$IN<br>660 C(J-1)=\$OS<br>660 C(J-1)=CO\$<br>670 D(J-1)=T1+CO\$+T2\*\$IN 680 11=(0146(J)=VALU(I))=COS-BETA\*SIN<br>690 12=SUPERD(J)<br>700 BFTA=SUPERD(J)\*COS 710 D(N)=T1<br>720 D0 725 J=1,N<br>725 IND(J)=0 725 IND(J)=0<br>735 DA 780 J=1,N<br>735 DA 780 J=1,N<br>740 FF (IND(J)-1) 750, 780, 780<br>750 FF (ARS(SMALLD)-ABS(D(J)))780, 780, 760<br>760 SMALLD=D(J) 760 SMALLD=D(J)<br>770 NM=J<br>780 CONTINUE<br>800 PRODS=1,0<br>800 PRODS=1,0<br>805 TF (NN-1) 810, 850, 810<br>820 IT=NN+1-K<br>840 PRODS=-PRODS=S(II)<br>850 A(TT+1,1)=C(II)\*PRODS<br>840 PRODS=-PRODS=S(II)<br>850 A(IT+1,1)=PRODS<br>640 PRODS=-PRODS=S(II) c FORM MATRIX PRODUCT OF ROTATION MATRIX WITH JACOBI VECTOR MATRIX 1068 885 J=1,N<br>855 D0 885 J=1,N<br>860 D0 865 K=1,N 860 DO 865 K=1,N<br>870 DO 865 I=1,N<br>870 DO 885 I=1,N<br>875 A(I+J)=0,0<br>880 DO 885 K=1,N<br>886 A(I+J)=8(I+K)\*U(K)\*A(I+J)<br>890 RETURN END<br>
SUBROUTINE MATINS (ANNSNITRS)<br>
CZZZZIE FR5 MATINS MATINS MATINS<br>
C PIVOT METHOD<br>
C PATRIX INVERSION WITH ACCOMPANYING SOLUTION OF MAP4<br>
C PINOT METHOD<br>
C PORTRAI IV SINGLE PRECISION WITH ADJUSTABLE DIMENSION<br>
C DIMENS nt<br>END<br>SUBROUTINE MATINS(A,NR,N1,B,NC,M1,DETERM,ID,INDEX) M EQUIVALENCE (IRON),JROW), (ICOLUM)JCOLUM), (AMAX, T. SWAP)<br>DIMENSION A(NR+NR), B(NR+NC), INDEX(NR+3)  $\frac{c}{c}$ **INITIAL IZATION**  $N=N$ N=N:<br>
M=N1<br>
DETERM= 1.0E-08<br>
DO TERM= 1.0E-08<br>
DO 20 J=1,N<br>
DO 550 I=1,N  $_{\rm c}^{\rm c}$ SFARCH FOR PIVOT ELEMENT  $\epsilon$ AWAX = 0,0<br>DO 105 J=1,N<br>IF(INDEX(J,3)-1) 60, 105, 60<br>DO 100 K=1,N<br>IF(INDEX(K,3)-1) 80, 100, 715<br>IF((MDEX(K,3)-1) 80, 100, 715<br>IF(1)<br>IF(1) 60  $80$  IF  $($ <br> $85$  IROW=J IROW=J<br>AMAX = ABS (A(J,K))<br>CONTINUE<br>CONTINUE<br>CONTINUE<br>INDEX(ICOLUM,3) = INDEX(ICOLUM,3) +1 100 105 INDEX(I+1)=IROW<br>INDEX(I+2)=ICOLUM  $\frac{c}{c}$ INTERCHANGE ROWS TO PUT PIVOT ELEMENT ON DIAGONAL

المدار المستند

 $\sim$ 

and the state of the state of

 $\overline{\phantom{a}}$ 

```
IF (IROW-ICOLUM) 140, 310, 140<br>DFTERM=-DETERM
        140
                      DETERM-TUCTERM<br>DO 200 L=1.N<br>SWAP=A(IROW.L)
       (1000 + 1) = 4(100 + 1)
(1000 + 1) = 5040
(1000 + 1) = 5040
(1000 + 1) = 300
(1000 + 3) = 300
(1000 + 3) = 1 + 90
(1000 + 3) = 1 + 90
(1000 + 1) = 1.
(1000 + 1) = 1.B(IROW+L)=B(ICOLUM+L)<br>250 B(ICOLUM+L)=SWAP
\frac{c}{c}DIVIDE PIVOT ROW BY PIVOT ELEMENT
        310 PIVOT =A(ICOLUM+ICOLUM)
       310 PIVOT = A(ICOLUM, ICOLUM)<br>
DETERM=DETERM*PIVOT<br>
330 A(ICOLUM, ICOLUM)<br>
DO 350 L=1,N<br>
350 A(ICOLUM, ICOLUM)=1.0<br>
350 A(ICOLUM, ICOLUM)=4(ICOLUM, I)/PIVOT<br>
IF(M) 380, 360<br>
360 DO 370 L=1,M<br>
370 R(ICOLUM, I)=B(ICOLUM, I)/
 \frac{c}{c}RFOUCE NON-PIVOT ROWS
       380 00 550 L1=1+N<br>
IF (L1=ICOLUM) 400, 550, 400<br>
400 T=A(L1+ICOLUM)<br>
A(L1+ICOLUM) 50.0<br>
A(L1+ICOLUM) 50.0<br>
00 450 L=1+N<br>
1F (M) 550 s50 l=1+N<br>
1F (M) 550 S01 L=1+M<br>
50 0 600 L=1+M<br>
500 B(L1+L)=B(L1+L)-B(ICOLUM+L)*T<br>
550 CO
 \frac{c}{c}INTERCHANGE COLUMNS
                      DO 710 I=1.N
                      L=N+1-1<br>IF (INDEX(L+1)-INDEX(L+2)) 630+ 710+ 630
       IF (INDEX(L+1)-INDEX(<br>
630 J90N=INDEX(L+2)<br>
00 J00LUM=INDEX(L+2)<br>
00 705 K=1,N<br>
SWAP=A(K+JROW)<br>
A(K+JROW)=A(K+JCOLUM)<br>
A(K+JROW)=A(K+JCOLUM)<br>
705 CONTINUE<br>
710 CONTINUE
                       CONTINUE<br>
IF(INDEX(K+3) -1) 715+720+715<br>
CONTINUE
      720
                          \begin{array}{r}\n 10 = 1 \\
 1\n \end{array}730
\begin{array}{lll} &\text{ID} = 1\\ \text{810 RTUERN} &\\ \text{715} &\text{ID} = 2\\ &\text{60 T0 810} &\\ \text{FAD} &\text{C01 810} &\\ \text{FAD} &\text{C01 810} &\\ \text{C2727LE} &\text{FPS TENPCO},\text{TEMPCO},\text{TEMPCO} &\\ \text{C2727LE} &\text{FPS TENPCO},\text{TEMPCO} &\\ \text{D} &\text{RNS} &\text{RAS} &\text{G-SA} &\\ \text{D} &\text{RNS} &\text{G-SA} &\ETURN<br>
CZZZELE FR5 MULTRD.MULTRD.MULTRD<br>
CZZZELE FR5 MULTRD.MULTRD.MULTRD<br>
C PEPMULTRD.MULTRD (AA. IN. JN. SKA)<br>
C PEPMULTRD (SKA BY SKAZ<br>
DTMENSION UNITS (4). NO CO. NONO (25). NI (25). ISR (5.66). PO(10). PD(10)<br>
DTMENSI
                                                                                                             \frac{164}{164}<br>\frac{164}{2}, PIQ<br>, PIQ<br>, TFI<br>, INJ<br>, PI
                                                                                   \frac{N}{\gamma}, E1<br>, IFSF<br>, JNL<br>, JNL<br>, SK<br>, SK
                         COMMON
                                                                                                                                            \ddot{\cdot}\boldsymbol{\mathsf{x}}, Z<br>, MEMTYP
                                                                                                                                                    E
                                                                                                                                                   E<br>IEGNU<br>INL<br>INL<br>P5<br>DC
                                                                             , MEMNO<br>, IFK<br>, INK<br>, P3
                                                   JNJ<br>ILT<br>V
                        COMMON
                                                                                                            \frac{1}{2} if \frac{1}{2}COMMON
                                                                                                             \ddot{\cdot}\ddot{\cdot}COMMON
                                                   \frac{1}{2}\frac{1}{2}\frac{P4}{YL}\overline{0}
```
AT<br>SKAK<br>IZ

 $\sim$   $\omega$ 

COMMON

**COMMON** 

AJ<br>SKAL<br>NC

AK

 $\frac{\overline{A1}}{\overline{XK}}$ 

 $\frac{\text{AL}}{\text{AL}}$ 

**NOMEN** 

 $-$ 

SKAI<br>SKAI

**ICOUNT** 

. SKA.

+ SKA2

34

COMMON IM . JM . NA1 ,<br>
DO 1 J=1.17<br>
DO 1 J=1.10<br>
DO 1 J=1.10<br>
SKA(1.J)=5KA(1.J)+SK(1.K)\*AA(K.J)<br>
1 SKA(1.J)=SKA(1.J)+SK(1.K)\*AA(K.J)<br>
1 J=NN1+(JN-1)<br>
IF (IN-INI) 2.2.3<br>
2 NA12.H2<br>
IMAR1)=J<br>
CALL READJN(AA.A.A.L.J.Z.NC.NA  $-$  MAP CALL FEADINISKA, SKAL, (ZANCANA)<br>GA TO 4<br>NAZ=NAZ+1<br>JM(NAZ)=JI<br>CALL FEADIN(AA, AZ, (ZANCANAZ)<br>CALL FEADIN(SKA, SKAZ, IZ+NC, NAZ)<br>RETURN  $\overline{3}$ RFTURN<br>E-VD<br>IE FR5 READIN+READIN+READIN<br>SUBROUTINE READIN(A+B+IZ+NC+K)<br>READS MATHIX A INTO LAYER K OF MATRIX B<br>DIMENSION A(6+6)+B(6+6+4)<br>DO 1 I=1+IZ<br>-- ' --1-AMP czzzzze  $\mathbf{c}$ 00 t 1=1972<br>00 1 J=1,NC<br>1 8(1,J,K)=A(1,J)<br>RETURN RETURN<br>END<br>SUBROUTINE TRAMPY+TRAMPY<br>SUBROUTINE TRAMPY+TRAMPY<br>DIMENSION A(6+6+4)+SKA(6+6+4)+EK(84+84)+DUMMY(3069)<br>\_COMMON DUMMY+BK CZZZZZE 00 1 1=1,NC<br>00 1 J=1,NC<br>00 1 K=1,IZ I BK(IBK+JBK)=BK(IBK+JBK)+A(K+I+KA)\*SKA(K+J+KB)<br>JBK=JMM+J<br>I BK(IBK+JBK)=BK(IBK+JBK)+A(K+I+KA)\*SKA(K+J+KB) **RETURN** END<br>CZZZZIE FR5 DIRCOS+RIDCOS+RIDCOS 2TE FRS DIRCOS,RIDCOS,RIDCOS<br>
SUBROUTINE DIRCOS,RIDCOS<br>
DIRECTION COSINE SUBROUTINE FOR PLATE<br>
DIMERSION UNITS(4),ND(6),NOMO(25),NL(25),IP0(10),PI0(10)<br>
DIMENSION X(25-40),N(6),NOMO(25),NL(21(4),DC(2,2),<br>
15K(6+6),DI(6-6),  $\mathbf{c}$ \* K3<br>\* Y<br>\* MEMNO<br>\* IFK<br>\* INK \* 10<br>\* N1<br>\* E<br>\* IEGNU  $\frac{1}{2}$  NONO  $\frac{100}{51}$ **COMMON**  $X$ <br>GNUT GNU<br>TFI – JN<br>
IF1<br>
→ INJ<br>
→ P1<br>
→ P1<br>
→ Y<sup>F</sup>  $\bullet$ , A<br>MEMTYP<br>, IFL  $755$ COMMON  $\ddot{\phantom{0}}$ COMMON<br>COMMON IF J<br>JNJ TFL<br>JNK INI<br>INL **JNT**<br>JNL ÷  $\cdot$  $\bullet$ \* INK<br>\* P3<br>\* XL<br>\* AJ<br>\* SKAL<br>\* NC COMMON<br>COMMON<br>COMMON P<sub>2</sub><br>P<sub>2</sub><br>A<sub>1</sub><br>SKAK<br>IZ  $P^2$ <br> $P^4$ <br> $P^4$ <br> $P^4$ , P5<br>, DC<br>, AL P6<br>SK<br>SKAI  $\cdot$  $\frac{1}{2}$  $\ddot{\cdot}$ SKA. COMMON<br>COMMON  $\frac{1}{x}$  $A<sub>2</sub>$ SKAI **SKA2** ÷ INI=INI<br>JNI=JNI<br>JNI=JNI 1921<br>
INCRESS (INTERNATIONAL STREET AND DESCRIPTION NOTING THAT RESPONSED AND CONSUMER<br>
INCRESS (INTERNATIONAL STREET AND RESPONSED AND RESPONSED AND RESPONSED AND PRESENTATION OF THE STREET AND DECLAR STREET AND DECLAR ST JNJ=JNJ RETURN<br>CZZZZE FRS MEMI.MEMI.MEMI<br>CZZZZE FRS MEMI.MEMI.MEMI<br>f TRIANGULAR PLATE SUBHATRIX SUBROUTINE<br>DIMENSION UNITS(4).ND(6).NONO(25).NI(25).IPO(10).PIO(10)<br>DIMENSION X(25.40).Y(25.40).EI(4).GNUI(4).DC(2.2).<br>ISK(6.66).DI(6. **RFTURN**  $1.21(6)$ , NORO<br>, IPQ

COMMON K1,K2 , K3 \* K4<br>\* NONO  $\frac{10}{10}$  $, \frac{\text{NN1}}{\text{PIO}}$ 

 $\frac{1}{2}$  and  $\frac{1}{2}$ 

 $\sim$ 

 $\overline{a}$ 

 $\ddot{\phantom{a}}$ 

 $\overline{\phantom{a}}$ 

X<br>GNU1<br>IFJ<br>JNJ \* Y<br>\* MEMNO<br>\* IFK<br>\* INK COMMON  $\frac{1}{2}$  $\ddot{\cdot}$ E1  $\ddot{\hspace{0.1cm}}$ **GNU** \* FI<br>\* IFI<br>\* INJ<br>\* XJ<br>\* SKAJ<br>\* SKAZ<br>\* RK<br>\* ZAJ **COMMON TFSF**<br>JNT ı, COMMON IFJ , IFK , JPK<br>
COMMON P2 , P3 , P4 , VIK<br>
COMMON YK , XL , YR<br>
COMMON XX , SKAL , A1<br>
COMMON STAR , SKAL , A1<br>
COMMON IZ , NC , XK<br>
COMMON IZ , NC , XK<br>
COMMON IZ , NC , XK<br>
COMMON IZ , NC , XK<br>
COMMON XX<br>
CALL D COMMON ÷ **JNK** . **INL JNL PS<br>DC<br>AL<br>A2<br>NOME**  $\frac{1}{5}$ SK<br>SKAI<br>SKAI<br>ICOUNT<br>ZAI<br>XI  $\ddot{\cdot}$ NA2  $\ddot{\cdot}$  $\ddot{\cdot}$ **ALPHA** SK(3+2)=0.0<br>
SK(3+2)=0.0<br>
SK(3+2)=0.0<br>
SK(3+2)=0.0<br>
CK(3+2)=0.0<br>
CR=XK/XJ<br>
CC=CR-1.0<br>
DO 9 1 = 1.6<br>
DO 9 1 = 1.6<br>
DO 9 1 = 1.6<br>
AI(I+J) = 0.0<br>
9 AK(I+J) = 0.0<br>
9 AK(I+J) = 0.0<br>
9 AK(I+J)=0.0<br>
AI(I+J)=DC(1+J)<br>
AI(I+J)=DC(1+ DI(2,1)=CA\*6NU/XJ<br>
DI(2,2)=CA/YK<br>
DI(3,2)=CA/YK<br>
DI(3,2)=CB\*XK/XJ<br>
DI(3,2)=CB\*XK/XJ<br>
DI(3,2)=CB\*XK/XJ<br>
DI(3,2)=CB\*XK/XJ<br>
DO 7 1=1,3<br>
DO 7 1=1,3<br>
DO 7 1=1,3<br>
DO 7 1=1,3<br>
DIXI(1,1)=S&(1,1)<br>
3 IF(ITEMP) 9.8-10<br>
DXI(1)=XJ\*ALPH 3 SKAZ(69+6+4)<br>
DIMENSION RK(084+084)+IM(4)+JM(4)+ZAI(6)+ZAJ(6)+ZAK(6)+ZAL(6)+<br>
2 YI(6)<br>
COMMON K1+K2 + K3 + K4 + ID + NORO + NN1<br>
COMMON X + Y + YO + NONO + N1 + IPQ + PIQ<br>
COMMON X + Y + VO + NEMITP + IEGNU + IFSF + IFT<br> , K3<br>, ND<br>, MEMNO<br>, IFK<br>, INK<br>, P3<br>, XL , R4<br>, NONO<br>, Z<br>, MEMTYP<br>, TEL<br>, P4<br>, YL \* PIQ<br>\* PIQ<br>\* IFI<br>\* INJ<br>\* Pl IFJ<br>JNJ<br>P2 INI<br>INI<br>PS<br>DC **JNI<br>JNI<br>P6<br>SK**  $\begin{array}{c} \n1 \text{NJ} \\
\text{P1} \\
\text{XJ} \\
\text{O1}\n\end{array}$ COMMON<br>COMMON  $\ddot{\cdot}$  $\ddot{\cdot}$  $\ddot{\cdot}$ 

> ¥.  $\sim$

**COMMON** 

YK

COMMON AI , AJ ,  $\frac{1}{2}$ <br>
COMMON SKAK , SKAL ,  $\frac{1}{2}$ <br>
COMMON IZ<br>
COMMON ZAK , ZAL ,  $\frac{1}{2}$ <br>
COMMON ZAK , ZAL ,  $\frac{1}{2}$ <br>
COMMON ZAK , ZAL ,  $\frac{1}{2}$ <br>
COMMON ZAK , ZAL ,<br>
COMMON ZAK , ZAL ,<br>
XNL=INI<br>
JNL=JNL<br>
JN \* AK<br>\* Al<br>\* XK<br>\* NA1<br>\* ITEMP \* AL \* SKAI \* SKAJ<br>\* A2 \* \* SKAI \* SKAZ<br>\* NOMEM \* ICOUNT \* BK<br>\* NAZ \* ZAI \* ZAJ  $\begin{array}{l} \mathsf{Y}(\mathbb{I}=\mathsf{XXL}*\mathsf{DGC}(2*1)*\mathsf{YYL}*\newline \mathsf{F}(1*1)=\mathsf{XJ} \newline \mathsf{F}(1*2)=0 \text{.0} \newline \mathsf{F}(1*3)=\mathsf{G}\mathsf{NU}*\mathsf{XJ} \newline \mathsf{F}(1*4)=\mathsf{S}*\mathsf{XJ*F}(1*3) \newline \mathsf{F}(1*5)=0 \text{.0} \end{array}$ F(1+5)=0\*0\*<br>F(2+1)=XK<br>F(2+2)=XK\*YK-<sub>\*</sub>5¤XJ\*YK<br>F(2+3)==6NU\*XK<br>F(2+4)==\*5\*(GNU\*XK\*XK\*YK\*)<br><u>F(2+5)=2.0\*(1.</u>0+GNU)\*YK<br><u>F(2+5)=2.0\*(1.</u>0+GNU)\*YK r (4,4)=-6NU\*XL<br>F (4,4)=-\_5\*(GNU\*XL\*XL+YL\*YL)<br>F (4,5)=2,0\*(1,0+GNU)\*YL<br>F (5,1)=-GNU\*YL<br>F (5,2)=\_58(XL\*XJ-XL\*XL-GNU\*YL\*YL)<br>F (5,2)=\_58(XL\*XJ-XL\*XL-GNU\*YL\*YL)<br>F (5,3)=YL F(5,3)=YL<br>
F(5,4)=XL<sup>9Y</sup>L<br>
CALL MATINS(F,6,5,0I,6,0,0DD,M,INDEX)<br>
CALL MATINS(F,6,5,0I,6,0,0DD,M,INDEX)<br>
IF(M-1) 13,13,12<br>
12 WPT(6,100)MEMNO<br>
10 FORMAT(31H SOMETHING WRONG WITH MEMBER ,15,12H TOUGH LUCK)<br>
STOP<br>
13 BA=XL<br> HAWYL **BR=XL-XJ**<br>HR=YL  $9C = XL - XK$ BU=XK<br>HC=XL-XK HD=YL-YK<br>BF=XK HF=YK<br>XHA=.5\*BA<br>YHA=.5\*HA H=TK<br>
H=TK<br>
XAA=+59HA<br>
XAA=+59HA<br>
XAA=+59HA<br>
XAA=+59HA<br>
XAA=+59HA<br>
XAA=+12-3+<br>
XAA=+12-3+<br>
XAA=+12-3+<br>
XAA=+12-3+<br>
XAA=+12-3+<br>
XAA=+12-3+<br>
XAA=+12-4+<br>
AA=+12-4+<br>
AA=+12-4+<br>
AA=+12-4+<br>
AA=+12-4+<br>
AA=+12-4++<br>
XAA=+12-4++++++

 $\epsilon$ 

CA=E\*P1<br>CG=-CA\*GNU<br>DT(1+1)=CA\*A<br>DT(1+2)=CA\*XM<br>DT(1+3)=CB\*A  $[0] 1(1,3)=C B*A$ <br>  $D1(1,4)=D=0.0$ <br>  $D1(1,5)=0.0$ <br>  $D1(2,3)=C A*XN$ <br>  $D1(2,4)=C B*XN$ <br>  $D1(2,4)=C B*XN$ <br>  $D1(2,4)=C A*XY$ <br>  $D1(3,3)=D1(1,1)$ <br>  $D1(3,4)=C A*XY$ <br>  $D1(4,4)=C A*XY$ <br>  $D1(4,4)=C A*XY$ <br>  $D1(4,5)=0.0$ <br>  $D1(5,5)=0.0$ <br>  $D1(5,5)=0.0$ <br>  $D1(5,5)=0$ DI(5,5)=CA\*2,0\*<br>
0.0 1 = 2,5<br>
JOE = 1 = 1<br>
DO 3 J= 1,40E<br>
DI(1,1)=DI(J,1)<br>
DO 9 J= 1,5<br>
DO 9 J= 1,5<br>
DO 9 J= 1,5<br>
DO 9 J= 1,5<br>
AI(1,1)=0,0<br>
DO 9 K= 1,5 ATIVES<br>
9 ATIC -15<br>
9 ATIC -15<br>
00 10 1=1,5<br>
00 10 1=1,5<br>
5 K(I,J)=0,0<br>
5 K(I,J)=5 ATIC<br>
5 Ca=YK/XJ<br>
10 9 K=1,5<br>
10 01 0 5 R(I,J)=5 K(I,J)+F(K+I)\*AI(K+J)<br>
Ca=YK/XJ<br>
Ca=XK/XJ<br>
Ca=XL/XJ<br>
CF=-XL/XJ<br>
CF=-XL/XJ<br>
CF=-XL/XJ<br>
CF=- $CF = -XK/XJ$ <br>  $CF = -X(XJ)$ <br>  $IF(NN1-3) 14*15*15$ <br>  $14 Nr = NN1$ <br>  $96-70 16$ <br>  $15 Nc = 3$ <br>  $16 D 17 J = 1*6$ <br>  $A f(f,J) = 0.0$ <br>  $A f(f,J) = 0.0$ <br>  $A f(f,J) = 0.0$ <br>  $A f(f,J) = 0.0$ <br>  $A f(f,J) = 0.0$ <br>  $A f(f,J) = 0.0$ <br>  $A f(f,J) = 0.0$ <br>  $D f f J = 1*NC$ <br>  $A f(f,J) = 0.0$ <br>  $D f$ NC+IZ+SKAI+XI+ZAI) NC+12+SKAJ+XI+ZAJ)<br>NC+12+SKAJ+XI+ZAJ) NC+IZ+SKAL+XI+ZAL) 8 RFTURN<br>CZZZZIE FR5 MEM5,MEM5,MEM5<br>- SUBROUTINE MEM5<br>- SUBROUTINE MEM5<br>- PIN-ENGDED BAR SUBMATRIX SUBROUTINE PI=BAR CROSS SECTION AREA<br>- DIMENSION UNITS(4)+ND(6)+NONO(25)+N1(25)+JPQ(10)+PIQ(10)<br>- DIMENSION X(25+40)+Y(25+4  $\bar{1}$ 

 $\mathbf{r}$ 

25KAJ(6+6)+5KAK(6+6)+5KAL(6+6)+Al(6+6+4)+A2(6+6+4)+SKAl(6+6+4)+<br>3 ska2(6+6+4)<br>|DTMENSION BK(084+084)+IM(4)+JM(4)+2AI(6)+ZAJ(6)+ZAK(6)+ZAL(6)+  $1 \times 1$  (6)  $K1-K2$ **NORO** ĸ3  $K<sub>4</sub>$ - ID + NNI<br>• PIQ , ND<br>, Y<br>, MEMNO COMMON  $, nono$  $\bullet$  N1 UNITS  $\cdot$  IPO , NONO<br>, Z<br>, MEMTYP<br>, IFL<br>, JNK<br>, P4  $\frac{1}{2}$ <br> $\frac{1}{2}$ <br> $\frac{1}{2}$ <br> $\frac{1}{2}$ <br> $\frac{1}{2}$ <br> $\frac{1}{2}$ <br> $\frac{1}{2}$ COMMON<br>COMMON  $x$ <br>GNU1 + E<br>+ IEGNU  $\frac{1}{1}$  GNU SKAI<br>AK<br>AN<br>IET<br>IET  $+$  TFK<br> $+$  TNK<br> $+$  P3  $\frac{1}{2}$   $\frac{1}{2}$   $\frac{1}{2}$   $\frac{1}{2}$   $\frac{1}{2}$ JNT<br>JNL<br>P6  $, \frac{1}{1}$ <br> $, \frac{1}{1}$ <br> $, \frac{1}{1}$ **COMMON**  $\bar{\mathbf{r}}$ COMMON  $\frac{1}{5}$ ,  $\bullet$ ä, + DI<br>+ SKAJ<br>+ SKA2<br>+ BK<br>+ ZAJ COMMON<br>COMMON  $\frac{1}{2}$  XL  $\frac{1}{1}$  YL DC<br>AL  $5K$ COMMON AT \* A.J \* \*<br>
COMMON SKAK \* 5 KAL \* \*<br>
COMMON TM \* JM \* \* 24L \* \*<br>
COMMON TM \* JM \* \* 24L \* \*<br>
COMMON TM \* JM \* \* 24L \* \*<br>
XI=X(INJ+JNJ)-X(INI+JNI)<br>
XI=SORT(X1\*JNJ)-X(INI+JNI)<br>
XI=SORT(X1\*X2\*X2)<br>
DC(1+2)=X2/XJ<br>
DC(1 **SKAT**  $\bullet$ ٠  $\frac{1}{2}$ <br> $\frac{1}{2}$ <br> $\frac{1}{2}$ <br> $\frac{1}{2}$ <br> $\frac{1}{2}$ <br> $\frac{1}{2}$ <br> $\frac{1}{2}$ <br><br> $\frac{1}{2}$ A2<br>NOMEM<br>NA2 SKA1<br>ICOUNT<br>ZAI  $\ddot{\cdot}$  $, x<sub>1</sub>$ ITEMP + ALPHA 4 NC=NN1<br>
GO TO 6<br>
5 NC=3 5 Nr=3<br>
6 Dn 12 I=1+6<br>
00 12 J=1+NN1<br>
AI (1+J)=0-0<br>
4 J (1+J)=0-0<br>
6 SKAI(1+J)=0-0<br>
12 SKAI(1+J)=0-0<br>
Dn 9 JJ=1+NC<br>
AI(1+JJ)=-DC(1+JJ)<br>
5 SKAI(1+JJ)=-DC(1+JJ)<br>
5 SKAI(1+JJ)=-DC(1+JJ)<br>
5 SKAI(1+JJ)=-DC(1+JJ)<br>
5 SKAI(1+JJ)=  $NA1=1$ <br> $IM(1)=11$ I<sup>w</sup> (INJ-INI) 7,7,8<br>Al (1,J-INI) 7,7,8<br>Skal (1,J-J,2)=DC(1,JJ)<br>Skal (1,JJ,2)=SKK\*DC(1,JJ)  $\overline{7}$  $M = 5$ <br> $M = 5$  $M(2)=J$ <br>
AJ(1, JJ) = DC(1, JJ)<br>
SKAJ(1, JJ) = SKA1(1, JJ, 2)<br>
GO TO 9<br>
8 A2(1, JJ, 1) = DC(1, JJ)<br>
SKA2(1, JJ, 1) = DC(1, JJ)<br>
SKA2(1, JJ, 1) = SKK\*DC(1, JJ)<br>
NA2=1<br>
JM(1) = 1) AJ(1+JJ)=DC(1+JJ)<br>SKAJ(1+JJ)=DC(1+JJ) NC.IZ.SKAI.XI.ZAI) NC+IZ+SKAJ+XI+ZAJ) END<br>CZZZZIE FR5 SHIP2.SHIP2.SHIP2<br>SUBROUTINE SHIP2(SPRING.MOR) CSHIP2 P2<br>
MATRIX TRIANGULARIZATION<br>
DIMENSION UNITS(4)+ND(6)+NONO(25)+N1(25)+IPQ(10)+PIQ(10)+<br>
1 INDEX(084+3)+BK2(84+84)+BK2(84+84)+BTEMP(84)<br>
COMMON KI+K2 + K3 + K4 + ID + NORO + NN1<br>
COMMON WITS + ND + NONO + N1 + IPQ + PIQ<br>
C ċ RFWINDK3 REWINDK1 READ(K3) IRO,ICOLI,ICOL2,((BK(I,J),I=1,ICOLI),J=1,ICOLI)<br>FORMAT (4E15.4)<br>DO 35 II=1,NORO<br>IF (MOR.EQ.0) GO TO 79<br>DO 74 IK=1,NOLO<br>DO 74 IK=1,NOLO<br>AN=PHI(IK) 400

 $\overline{a}$ 

 $\ddot{\phantom{a}}$ 

Ć

IF (TI-NF.LROW(IKI) 60 TO 74<br>JI=LNOD(IK)\*2-1  $J2=J1+1$ <br>A=COS(AN)+SFX(IK)-SIN(AN)+SFY(IK) " == SIN(AN) \* SFX([K) + COS(AN) \* SFY([K)<br>BK(J1+J1)= BK(J1+J1) + A\*SPRING<br>BK(J2+J2)= BK(J2+J2) + B\*SPRING BK(J2+J2)=BK(J2+J2)+B\*SPRING<br>
74 CONTINUE<br>
79 DD=0.<br>
CALL MATINS(BK+84+ICOL1+BK2+84+00+D0+M+INDEX)<br>
60 TO (36+38)+M<br>
38 WPITE (6+111)IRO<br>
WRITE (6+121) II-DD<br>
WRITE (6+121) II-DD<br>
121 EORMAT (9H ROW NO =+ 110+10H DETERM =+ TOUGH LUCK) **STOP** 36 YOP<br>
36 WPTE (K11 PPO. ICOL1. ICOL2. ((BK(I,J). I=1. ICOL1). J=1. ICOL1)<br>
IF (II-NORO) 40,39.39<br>
40 READ (K31 JRO. ICOL1. ICOL2. ((BK2(I,J). I=1. ICOL1). J=1. ICOL2)<br>
WRTE (K11 JRO. ICOL1. ICOL2. ((BK2(I,J). I=1. ICOL1 43 RTEMP (K)=RTEMP (K)+RK(I+J)\*BK2(I+K)<br>
0 44 E=1+ICOL2<br>
44 RK(I+J)=BTEMP (I)<br>
wRTTE (K))IRO+ICOL2+ICOL2+((BK(I+J)+I=1+ICOL2)+J=1+ICOL1)<br>
DO 50 K=1+ICOL2<br>
BTEMP (I)=0.0<br>
DO 51 J=1+ICOL2<br>
SO RK2(I+M)=RTEMP (I)+RK(I+J)\*BK2(J 50 RK2(I\*K)=RTEMP(I)<br>
PEADLK3)IRONJCOL1,ICOL2,((8K(I,J),I=1,ICOL1),J=1,ICOL1)<br>
DO 35 I=1,ICOL1<br>
DO 35 J=1,ICOL1<br>
DO 35 J=1,ICOL1<br>
39 RK(I,J)=8K2(I,J)<br>
39 RK(I,J)=8K2(I,J)<br>
RETURNOKI<br>
RETURN<br>
RETURN<br>
FAD **ATTURN<br>END<br>CZZZZIE FR5 SHIP3.SHIP3.SHIP3**<br>CZHIP3<br>C<br>C<br>C SUBROUTINE SHIPS<br>
3<br>
THPUT OF FORCE DATA AND BACK SUBSTITUTION FOR FINAL<br>
SOLUTION OF EQUATIONS<br>
DIMENSION RK(084+084), VTEMP(84+1)<br>
DIMENSION RC(084+084), VTEMP(84+1)<br>
DIMENSION RC(2001)<br>
COMMON RITS (4) +NONG) +NONG +NON  $\frac{c}{c}$ 110 c  $\begin{array}{ll}\n\text{KKK=0} & \text{KKK=0} \\
\text{A0} & \text{FORMAT} & (\text{4E15.4}) \\
\text{D0 A1 I1=1, J0E} & \text{RFAD} & (\text{K1}) \text{ IFO} \\
\text{RFAD} & (\text{K1}) \text{ IFO} \\
\text{RFAD} & (\text{K1}) \text{ IFO} \\
\text{RFAD} & (\text{K1}) \text{ IFO} \\
\text{RFAD} & (\text{K1}) \text{ IFO} & (\text{COL2} \cdot ((\text{BK}(1, J) \cdot I = 1, \text{ICOL2}) \cdot J = 1, \text{ICOL$ 400 42 R(IIK)=R(IIK)=B((I,J)\*R(IKK)<br>41 KKK=KKK+1COL1<br>00 47 II=1,NORO<br>READ(KL)IRO,ICOL1,ICOL2,((BK(I,J),I=1,ICOL1),J=1,ICOL1)<br>00 45 I=1,ICOL1,ICOL2,((BK(I,J),I=1,ICOL1),J=1,ICOL1)<br>00 45 K=1,NUMFO<br>VTEMP(I,K)=0,0<br>00 45 J=1,ICOL1<br> TKK=KKK+1<br>
00 46 J=1,NUMF0<br>
46 R(IKK)=VTEMP(I,J)<br>
IF (II-NORO) 49,54,54<br>
49 BACKSPACEK1 **BACKSPACEK1** 

BACKSPACEK1

 $\overline{a}$ 

 $\overline{a}$ 

RFAD (K1)IRO+ICOL1+ICOL2+((BK(I+J)+I=1+ICOL1)+J=1+ICOL2)<br>BACKSPACE K1<br>BACKSPACEK1 RACKSPACERT<br>DO 47 I=1.ICOL1<br>IKK=KKK+I 1nn-nnn\*1<br>Do 47 J=1,ICOL2<br>R(IKK)=R(IKK)-BK(I,J)\*VTEMP(J,K)  $47$ REWINDK1<br>WRITE (6,400) (R(I),I=1,IKK) 54 **RFTURN** FND<br>CZŻZZIE FRS SHIP4,SHIP4,SHIP4 :IE FRS SHIP4<br>
SUBROUTINE SHIP4<br>
DIMENSION (JACK(25+40)+FORCE(25+40+2)<br>
DIMENSION (JACK(25+40)+FORCE(25+40+2)<br>
DIMENSION (V(2100)+UU(6)+40(6)+41(6+6)+41(6+6)+AK(6+6)+AL(6+6)+<br>
DIMENSION V(2100)+UU(6)+40(6)+41(6+6)+41(6+6)+ 19841(6,6), SKAJ(6,6), SKAK(6,6), SKAL(6,6), DIMENSION VIECIG-3)<br>
DIMENSION VIECIG-3, SKAT(6,6), SKAL(6,6), DI<br>
COMMON KILKZ , K3<br>
COMMON NUMED , V , KK<br>
COMMON NUMED , V , KK<br>
COMMON HUS , JNJ , INK , JNK<br>
COMMON INJ , JN \* NORO<br>\* IPQ<br>\* III<br>\* INI<br>\* INL  $, \frac{\text{NN1}}{\text{P10}}$  $\frac{17}{12}$ <br> $\frac{18}{12}$ <br> $\frac{18}{12}$ TIFL<br>TIFL<br>TSKAJ ĀI SKAK  $110\,$ PFWINDK1<br>
DO 60 III=1,NUMFO<br>
WRITE (6,100)UNITS(1),UNITS(2),UNITS(3),UNITS(4)<br>
100 FORMAT(20H1MEMBER STRESSES IN ,2A6,14H PER SQUARE ,2A6//<br>
112H LOAD SYSTEM<br>
2Y-STRESS SHEAR STRESS IST PRINC STR 2ND PRINC STR ANGLE 1ST P<br> **REWINDK1**  $10E = N0N0(1)$ <br>  $10E = N0N0(1)$ <br>  $N = NN - NN1 - N0N0(1)$ JOE=NONO(I)<br>
Dn 2 J=1•JOE<br>
Dn 2 K=1•NN1<br>
Dn 59 II=1•NORO<br>
Dn 59 II=1•NORO<br>
JOE=N1(II)<br>
Dn 59 II=1•NORO<br>
JOE=N1(II)<br>
2 Dn 59 J=1•JORO<br>
22-NORO (K4)MEMNO.MEMTYP•INI•JNI•JNJ•INK•JNK•INL•JNL•IFSF•IFI•IFJ<br>
1•IFK•IFL•AT+AT+AT+AT 30 PEAD (453)VTEE<br>
12 PRAD (455-8368) MENTYP<br>
4 CAL MENER<br>
4 CAL MENER<br>
4 CAL MENER<br>
5 CAL MENER<br>
5 CAL MENER<br>
5 CAL MENER<br>
5 CAL MENER<br>
20 TF (IFSF-2) 10,10.58<br>
20 TF (IFSF-2) 10,10.58<br>
10 LE (IFSF-2) 10,10.58<br>
10 LE (IFS **KK=KKK** REART<br>
SP KKEKKK+NNI\*NONO(II+1)<br>
WRITE (6,101)UNITS(1),UNITS(2),UNITS(1),UNITS(2),UNITS(3),UNITS(4)<br>
101 FORMAT(33HICUT NODE FORCES AND MOMENTS IN ,2A6,7H AND ,4A6//<br>
12AH LOAD SYSTEM ROW NODE,9X,7HX-FORCE,7X,7HY-FORCE,7X, REWINDK4<br>REWINDK3<br>DO 24 I=1+NORO 25 WHILE (9\*105)<br>10 Sey - 1919<br>10 Sey - 1919<br>10 Sey - 1919<br>10 Sey - 10 Sey - 2019<br>10 Sey - 10 Sey - 2019<br>10 Sey - 2019<br>10 Sey - 2019<br>10 Sey - 2019<br>10 Sey - 2019<br>10 Sey - 2019<br>10 Sey - 2019<br>10 Sey - 2019<br>10 Sey - 2019<br>10 Se

دا عدد ک

 $\sim$   $-$ 

 $\equiv$ 

÷,

 $\sim$ 

102 FORMAT(1H +319+3X+6E14=6) 24 CONTINUE IKK=NN1<br>
WRITE (6,103)UNITS(3),UNITS(4)<br>
103 FORMAT(23H1NODE DISPLACEMENTS IN ,2A6,13H AND RADIANS//<br>
127H2-DISP ,\*X\*,10HX-ROTATION,4X\*,10HY-ROTATION,4X\*,10HZ-ROTATION//)<br>
27H2-DISP ,\*X\*,10HX-ROTATION,4X\*,10HY-ROTATION,4X\*  $K=1$ <br> $K=1$ 26 RETURN 3 10=KR\*NN1\*(JN\*1)<br>
6 TO 5<br>
4 10=KK\*NN1\*(JN-1)<br>
5 DO 1 I=1,NN1<br>
JI=I0+I<br>
1 W(I)=V(II)  $\begin{array}{lll}\n & \text{no 2 } 1=1 \text{,} \\
 & \text{no 2 } 1=1 \text{,} \\
 & \text{no 3 } 2=1 \text{,} \\
 & \text{no 4 } 2=1 \text{,} \\
 & \text{no 5 } 2=1 \text{,} \\
 & \text{no 6 } 2=1 \text{,} \\
 & \text{no 7 } 2=1 \text{,} \\
 & \text{no 8 } 2=1 \text{,} \\
 & \text{no 9 } 2=1 \text{,} \\
 & \text{no 10 } 2=1 \text{,} \\
 & \text{no 11 } 2=1 \text{,} \\
 & \text{no 12 } 2$ **GUILLE-GOLLETALORITY)**<br>RETURN<br>END<br>IE FRS SR15,SR15,SR15 ZZZZIE E FRS SRISSRISSRIS<br>SUBROUTINE SRIS(AIJK,00,II,JI,N,NN))<br>SRIS NODE FORCES SHIP 4<br>DJMENSION AIJK(6,6),00(6),FORCE(25,40,2),JACK(25,40)<br>COMMON/SAFE/JACK,FORCE<br>DO 1 J=1,NN1<br>DO 1 J=1,NN1 DO 1 T=1+N<br>1 FORCE(II+JI+J)=FORCE(II+JI+J)+AIJK(I+J)+GQ(I)<br>1 FORCE(II+JI+JI)=FORCE(II+JI+J)+AIJK(I+J)+GQ(I) RETURN END<br>END END FRS MEMBI-MEMBI-MEMBI THE FRS MEMON MEMBI-MEMBI-MEMBI<br>
SUBROUTINE MEMBI<br>
SUBROUTINE MEMBI<br>
DIMENSION STRESS(6)<br>
DIMENSION UNITS(4)-ND16)-NONO(25)-NI(25)-JPQ(10)-PIO(10)<br>
DIMENSION UNITS(4)-NONO(6)-00(6)-AI(6-6)-AJ(6-6)-AK(6-6)-AL(6-6)-<br>
DIMENSI COMMON SKAL , DI , VIEE<br>
1 UII(1)=0,0<br>
1 UII(1)=0,0<br>
CALL SR14(KK,3,3,NJ,4AJ,UU,III,KKK,1NJ,INJ)<br>
CALL SR14(KK,3,3,NJ,4AJ,UU,III,KKK,1NJ,INJ)<br>
CALL SR14(KK,3,3,NJ,4AK,UU,III,KKK,1NJ,INK)<br>
IF(IPQ(1)) 11,11,9 9 IT=III<br>DO 10 I=1+3<br>DO 10 I=1+3<br>I0 UU(I)=UU(I)=VTEE(I+II) 10 00(1)=0(1)=0(1)=0(1)<br>
1 CONTINUE<br>
IF (IFSF=2) 7,2,2<br>
2 CALL SR44(DI,3,3,100,5IRESS)<br>
TA=(STRESS(1)+STRESS(2))/2,0<br>
TE=(SIRESS(1)+STRESS(2))/2,0<br>
IC=SORI[IB+TB+STRESS(3)+STRESS(3)) ū PA=TA+TC

 $- \cdot \quad -$ 

 $\frac{1}{2}$ 

**Contract Contract** 

 $DD-TA=TP$ PR=TA-TC<br>ANGLE=28.6479\*ATAN(STRESS(3)/TB)<br>IF(TB) 3.6.6<br>3 IF(STRESS(3)) 4.5.5<br>4 ANGLE=ANGLE-90.0 4 ANGLE=ANGLE-90.0<br>
6 OT TO 6<br>
5 ANGLE=ANGLE+90.0<br>
6 WRITE (6.100)III.INI.MEMNO.(STRESS(I).I=1,3).PA.PR.ANGLE<br>
100 FORMAT(1H0.19.110.16H<br>
TE(IFSF-3) 7.98.8<br>
7 CALL SR4A(SKAL.3).J.UU.QO)<br>
8 RFIURN<br>
8 RFIURN TRIANG PLATE+16+4X+5E14+6+F10+4+4H DEG) END<br>CZZZIE FRS MEMB2.MEMB2.MEMB2<br>SHOP SUBROUTINE MEMB2<br>C RPANCH DEFORMATIONS AND STRESSES FOR QUAD PLATE SHIP 4 **HPANCH DEFORMATIONS AND STRESSES FOR QUAD PLATE SHIP 4**<br>DTMENSION UNITS(4),ND(6),NON0(25),N1(25),IPQ(10),PIQ(10)<br>DTMENSION UNITS(4),ND(6),ON(6),AI(6,6),AJ(6,6),AK(6,6),AL(6,6),<br>1SFAT(6,6),SKAJ(6,6),SKAK(6,6),SKAL(6,6),DI( 07 MENSION VIEE (6.3)<br>
COMMON NUME 6 , NO<br>
COMMON NUME 6 , NO<br>
COMMON NUME 6 , NO<br>
COMMON NUME 6 , NO<br>
COMMON TES<br>
COMMON AJ , AK<br>
COMMON AJ , AK<br>
COMMON AJ , AK<br>
COMMON AJ , NE жA  $\cdot$  in **NORD NNT** \* K4<br>\* NONO<br>\* KK<br>\* MEMNO<br>\* INK<br>\* IFJ<br>\* VTEE , NNI<br>, PIQ<br>, IZ<br>, JNI<br>, JNL  $\frac{1}{1}$   $\frac{1}{1}$  $\bullet$  N1 \* N1<br>
\* KKK \* III<br>
\* MEMTYP \* INI<br>
\* JNK \* INL<br>
\* IFK \* IFL  $\overline{A}$ SKAI **SKAJ SKAK** COMMON AJ ISRA (DI IVEC 1 VEC 1<br>
COMMON SKAL ISRA (DI IVEC 1<br>
UNI(1) 0.00<br>
CALL SR14 (KK,55.JNI,81,0U),1II,KKK,1NI,INI)<br>
CALL SR14 (KK,55.JNI,84,0U),1II,KKK,1NI,INJ)<br>
CALL SR14 (KK,55.JNI,84,0U),1II,KKK,1NI,INX)<br>
CALL SR14 END<br>
SUPPOUTINE MEMB5<br>
SUPPOUTINE MEMB5<br>
FRS MEMBS.MEMB5<br>
PRONCH FORCES AND STRESS FOR PIN ENDED BAR SHIP 4<br>
DIMENSION V(2100), NU(6), 00(6), 00(125), NU(6), 00(10), PT0(10), PT0(10),<br>
DIMENSION VIELOG), SKAL(6,6), SKAK(6,  $CCIE$ COMMON SKAL + DI + VTEE<br>DO 1 I=1+1Z<br>UU(I)=0+0<br>CALL SR14(KK+IZ+JNI+ AI+UU+III+KKK+INI+INI)<br>CALL SR14(KK+IZ+JNJ+ AJ+UU+II1+KKK+INI+INJ)<br>IF(IPQ(1)) 11+11+9  $\mathbf{I}$ P 17=111<br>
00(1)=00(1)=VTEE(1+TT)<br>
11 CONTINUE<br>
00(1)=SKAL(1+1)\*00(1)<br>
17 (ITSF-2) 3+2+2<br>
2 STRESS=00(1)/DI(1+1) WRITE (6,100)III,INI,MEMNO,STRESS<br>100 FORMAT(1H0,19,110,7H BAR,115,4) BAR, 115, 4X, E14.6)

 $\mathbf{u}$ 

 $\sim$ 

 $\sim$ 

 $\sim$ 

3 RETURN

Ъ

END

UNCLASSIFIED

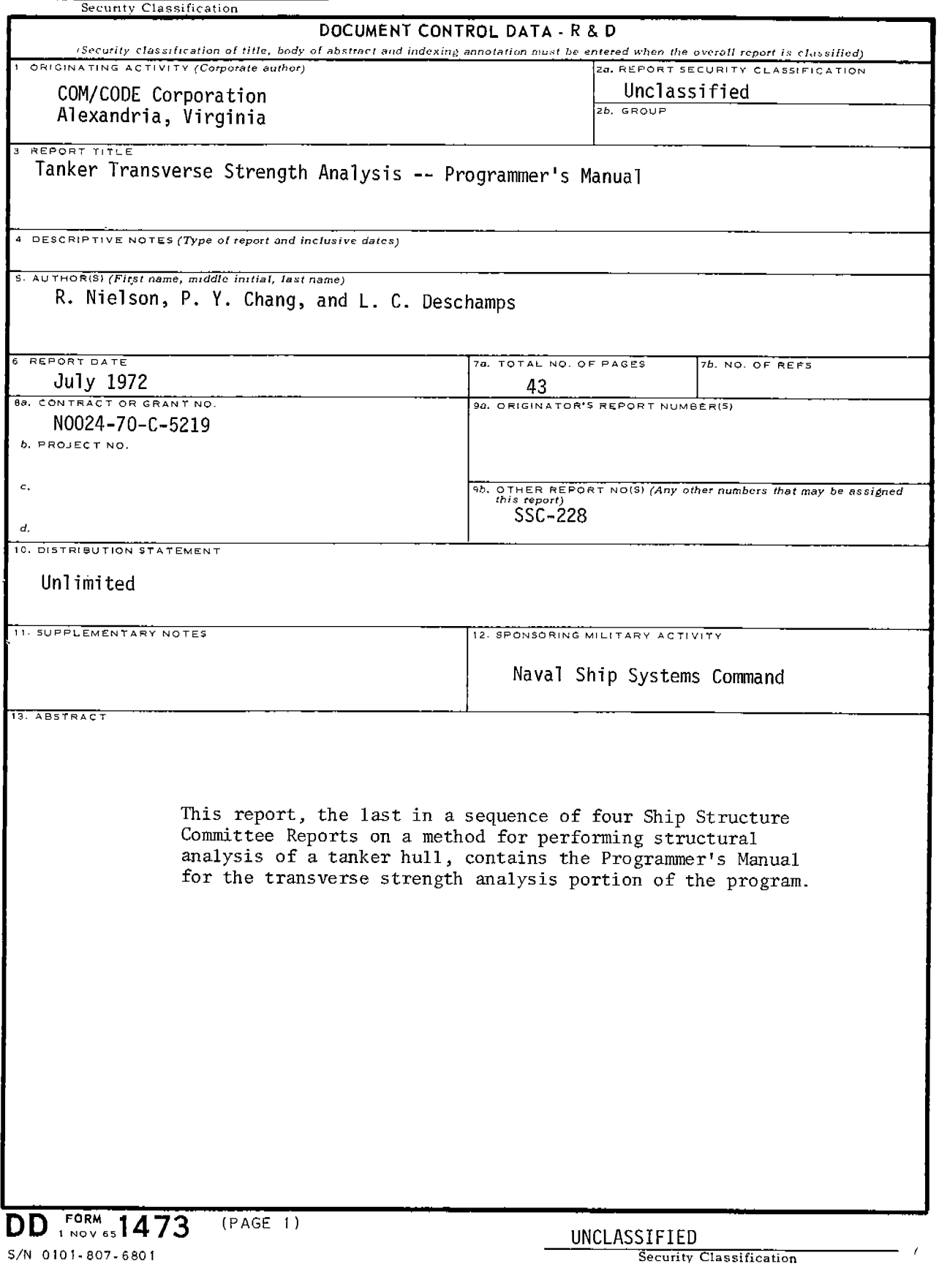

 $\frac{1}{2}$  ,  $\frac{1}{2}$  ,  $\frac{1}{2}$ 

÷.

 $\sim$ 

 $\overline{a}$ 

## UNCLASSIFIED

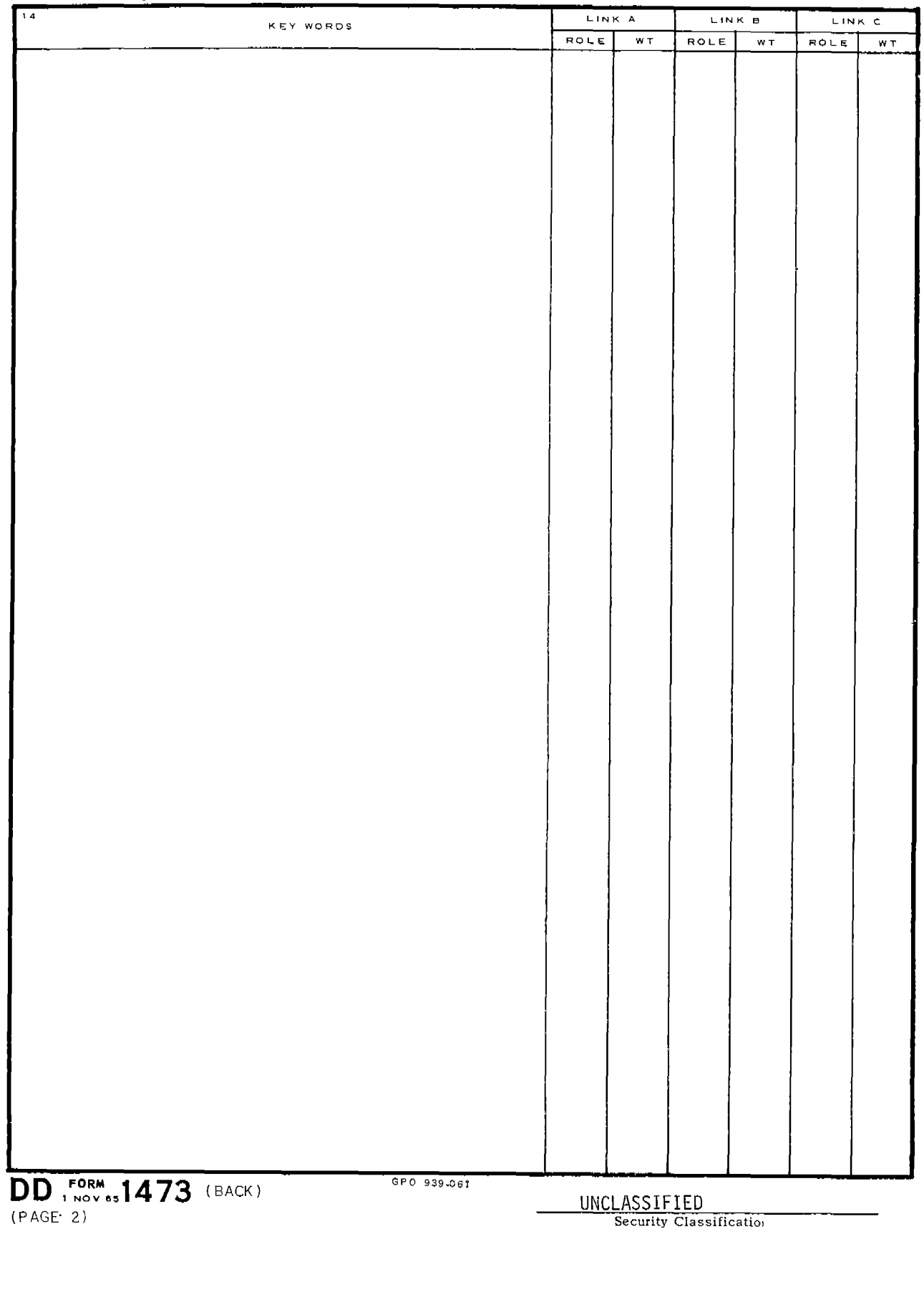

ساد المتحدة المستردة

 $-1$  $\sim$   $\hat{\mathcal{A}}$ 

#### SHIP RESEARCH COMMITTEE Maritime Transportation Research Board National Academy of Sciences-National Research Council

The Ship Research Committee has technical cognizance of the inter-agency Ship Structure Committee's research program: PROF. R. A. YAGLE, Chairman, Prof. of Naval Architecture, University of Michigan DR. H. N. ABRAMSON, Director, Dept. of Mech. Sciences, Southwest Research Institute MR. W. H. BUCKLEY, Coordinator of Hudrofoil Struc, Res., Naval Ship R & D Center MR. E. L. CRISCUOLO, Senior Nondestructive Testing Spec., Naval Ordnance Lab. DR. W. D. DOTY, Research Consultant, U. S. Steel Corporation PROF. J. E. GOLDBERG, School of Civil Engineering, Purdue University PROF. W. J. HALL, Prof. of Civil Engineering, Univ. of Illinois MR. J. E. HERZ, Chief Structural Design Engineer, Sun Shipbuilding & Dry Dock Co. MR. G. E. KAMPSCHAEFER, JR., Manager, Application Engineering, ARMCO Steel Corp. MR. R. C. STRASSER, Dir. of Research, Newport News Shipbuilding & Dry Dock Co. CAPT R. M. WHITE, USCG, Chief, Applied Engineering Section, U. S. Coast Guard Academy MR. R. W. RUMKE, Executive Secretary, Ship Research Committee

Advisory Group II, "Ship Structural Design" prepared the project prospectus and evaluated the proposals for this project.

MR. J. E. HERZ, Chairman, Chief Strue. Des. Engr., Sun Shipbuilding & Dry Dock Co.

MR. C. M. COX, Asst. Naval Architect, Newport News Shipbuilding & Dry Dock Co.

MR. C. R. CUSHING, President, C. R. Cushing and Co.

PROF. J. E. GOLDBERG, School of Civil Engineering, Purdue University

PROF. J. R. PAULLING, JR., Chairman of Dept. of Naval Arch., Univ. of California

MR. D. P. ROSEMAN, Naval Architect, Hydronautics, Inc.

Ť

CAPT R. M. WHITE, USCG, Chief, Applied Engineering Section, U. S. Coast Guard Academy

The SR-196 Project Advisory Committee provided the liaison technical quidance, and reviewed the project reports with the investigator. MR. J. E. HERZ, Chairman, Chief Struc. Des. Engr., Sun Shipbuilding & Dry Dock Co. MR. R. G. KLINE, Associate Research Consultant, U. S. Steel Corporation PROF. J. R. PAULLING, JR., Chairman of Dept. of Naval Arch., Univ. of California

#### SHIP STRUCTURE COMMITTEE PUBLICATIONS

These documents are distributed by the National Technical Information Service, Springfield, Va. 22151. These documents have been announced in the Clearinghouse Journal U.S. Government Research & Development Reports (USGRDR) under the indicated AD numbers.

- $SSC-216$ , Program "Tranship" A Computer Program for the Design of the Midship Section of a Transversely-Framed Dry Cargo Ship - Part Two. by Manley St. Denis. 1972.
- SSC-217, Compressive Strength of Ship Hull Girders Part  $I$  Unstiffened Plates by H. Becker, R. Goldman, and J. Pozerycki. 1971. AD 717590.
- SSC-218, Design Considerations for Aluminum Hull Structures: Study of Aluminum Bulk Carrier by C. J. Altenburg and R. J. Scott. 1971. AD 729021.
- SSC-219, Crack Propagation and Arrest in Ship and Other Steels by G. T. Hahn, R. G. Hoagland, P. N. Mincer, A. R. Rosenfield, and M. Sarrate. 1971.
- SSC-220, A Limited Survey of Ship Structural Damage by S. Hawkins, G. H. Levine, and R. Taggart. 1971.
- SSC-221, Response of the Delta Test to Specimen Variables by L. J. McGeady. 1971.
- SSC-222, Catamarans Technological Limits to Size and Appraisal of Structural Design Information and Procedures by N. M. Maniar and W. P. Chiang.  $1971.$
- SSC-223, Compressive Strength of Ship Hull Girders Part II Stiffened Plates by H. Becker, A. Colao, R. Goldman, and J. Pozerycki. 1971.
- SSC-224, Feasibility Study of Glass Reinforced Plastic Cargo Ship by R. J. Scott and J. H. Sommella. 1971.
- SSC-225, Structural Analysis of Longitudinally Framed Ships by R. Nielson, P. Y. Chang, and L. C. Deschamps. 1972.
- SSC-226, Tanker Longitudinal Strength Analysis User's Manual and Computer Program by R. Nielson, P. Y. Chang, and L. C. Deschamps. 1972.
- SSC-227, Tanker Transverse Strength Analysis User's Manual by R. Nielson, P. Y. Chang, and L. C. Deschamps. 1972.